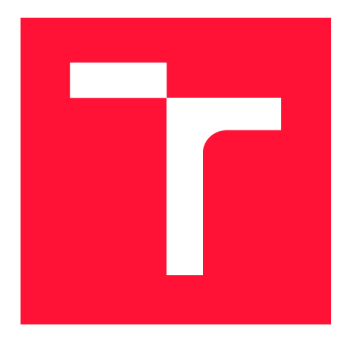

# **VYSOKÉ UČENI TECHNICKE V BRNE BRNO UNIVERSITY OF TECHNOLOGY**

**FAKULTA STROJNÍHO INŽENÝRSTVÍ FACULTY OF MECHANICAL ENGINEERING** 

**ÚSTAV AUTOMATIZACE A INFORMATIKY INSTITUTE OF AUTOMATION AND COMPUTER SCIENCE** 

# **NÁVRH ŘÍZENÍ ROTAČNÍHO INVERZNÍHO KYVADLA**

**CONTROL DESIGN OF THE ROTATION INVERTED PENDULUM** 

**DIPLOMOVÁ PRÁCE MASTER'S THESIS** 

**AUTHOR** 

**AUTOR PRÁCE Bc. ZDENĚK CEJPEK** 

**SUPERVISOR** 

**VEDOUCÍ PRÁCE doc. Ing. RADEK MATOUŠEK, Ph.D.** 

**BRNO 2019** 

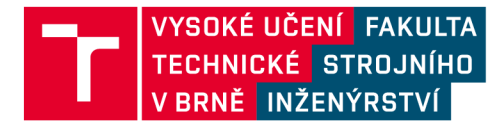

# Zadání diplomové práce

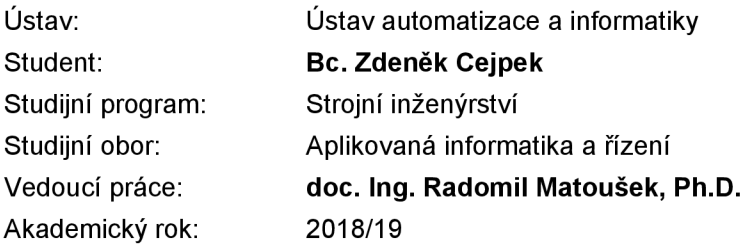

Ředitel ústavu Vám v souladu se zákonem č.111/1998 o vysokých školách a se Studijním a zkušebním řádem VUT v Brně určuje následující téma diplomové práce:

## **Návrh řízení rotačního inverzního kyvadla**

#### **Stručná charakteristika problematiky úkolu:**

V práci bude prezentován návrh řízení rotačního inverzního kyvadla pomocí simulačního modelování. Model inverzního rotačního kyvadla reprezentuje typický příklad stavového zpětnovazebného řízení nelineárního systému. Reálný model zařízení se skládá z elektro motoru a kyvadla, kterým motor otáčí. Cílem návrhu řídicího algoritmu je efektivně stabilizovat kyvadlo v horní poloze při působení poruch.

#### **Cíle diplomové práce:**

- 1. Popis soustavy fyzického modelu rotačního kyvadla.
- 2. Návrh matematického a simulačního modelu soustavy a identifikace parametrů fyzické soustavy.
- 3. Simulační návrh modelu řízení.
- 4. Diskuze k možné implementaci řídicího algoritmu do PLC (B&R).

#### Seznam doporučené literatury:

KÁRNÝ, Miroslav. Design and linear quadratic adaptive control: theory and algorithms for practice. Praha: Academia, 1985. Kybernetika, roč. 21 1985.

Praha: Academia, 1985. Kybernetika, roč. 21 1985. KUČERA, Vladimír. Analysis and Design of Discrete Linear Control Systems. Prague: Academia, 1991.

Termín odevzdání diplomové práce je stanoven časovým plánem akademického roku 2018/19

V Brně, dne

L. S.

ředitel ústavu děkan fakulty

doc. Ing. Radomil Matoušek, Ph.D. doc. Ing. Jaroslav Katolický, Ph.D.

## Abstrakt

Cílem této práce je sestavení simulačního modelu *rotačního (Furutova) kyvadla* a následný návrh regulátorů. Práce popisuje sestavení nelineárního simulačního modelu s využitím prostředí *Matlab-Simulink* a knihovny *Simscape-Simmechanics.* Dále pojednává o sestavení lineárního diskrétního modelu z odezvy naměřené na nelineárním modelu *metodou nejmenších čtverců.* Tento lineární model je následně využit k návrhu dvou *diskrétních stavových regulátorů se sumátorem.* Tyto regulátory jsou doplněny o swing-up regulátor a logiku zajišťující jejich vzájemnou spolupráci.

## Abstract

A im of this thesis is building of a simulator model of a *rotary (Furuta) pendulum* and design of appropriate regulators. This paper describes assembly of a *nonlinear simulator model,* using *Matlab-Simulink* and its library *Simscape-Simmechanics.* Furthermore the paper discuss linear discrete model obtained from the system response, using *least squares method.* This linear model serves as aproximation of the system for designing of two *linear discrete state space regulators with sumator.* These regulators are supported by a simple *swing-up* regulator and logics managing cooperation.

# Klíčová slova

rotační inverzní kyvadlo, Furutovo kyvadlo, nestabilní systém, inverzní kyvadlo, simulační model, nelineární model, metoda nejmenších čtverců, identifikace, identifikace ve stavovém prostoru, swing-up regulátor, stavový regulátor, diskrétní stavový regulátor, diskrétní stavový regulátor se sumátorem

# Keywords

rotary inverted pendulum, Furuta pendulum, unstable system, inverse pendulum, simulation, nonlinear model, least squares method, identification, identification in state space, swin-up regulator, state space regulator, discrete state space regulator, discrete state space regulator with sumator

# **Citace**

CEJPEK , Zdeněk. *Návrh řízení rotačního inverzního kyvadla.* Brno, 2019. Diplomová práce. Vysoké učení technické v Brně, Fakulta strojního inženýrství. Vedoucí práce doc. Ing. Radek Matoušek, Ph.D.

# **Návrh řízení rotačního inverzního kyvadla**

# Prohlášení

Prohlašuji, že tato práce je mým původním dílem, zpracoval jsem ji samostatně pod vedením doc. Ing. Radomila Matouška, Ph.D a s použitím literatury uvedené v seznamu literatury.

> Zdeněk Cejpek 25. května 2019

# Poděkování

Tímto bych chtěl poděkovat doc. Ing. Radomilu Matouškovi, Ph.D za podporu a vytrvalý přísun motivace tuto práci provést ještě o něco lépe... Díky rovněž patří všem mým učitelům, formálním i neformálním, díky kterým jsem nabyl nejrůznějších zkušeností a znalostí, bez kterých bych tuto práci nemohl dokončit.

# **Obsah**

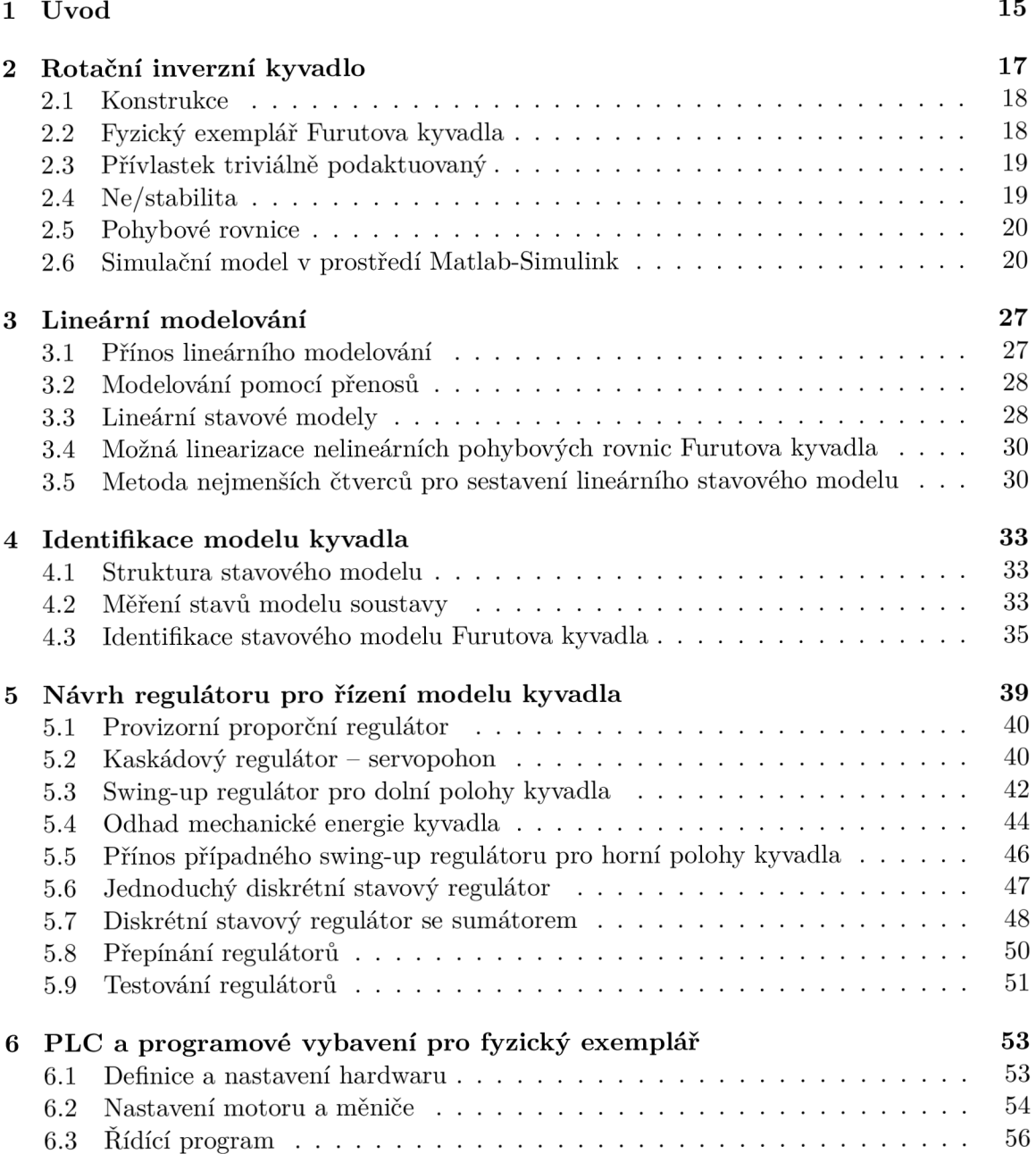

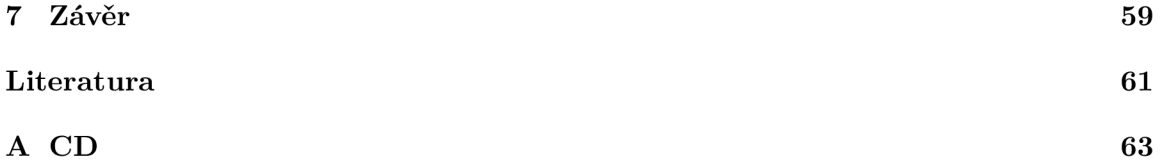

# Kapitola 1

# **Úvod**

Tato diplomová práce se zabývá návrhem řízení pro model rotačního (Furutova) inverzního kyvadla. Ačkoliv nemá tato úloha přímé praktické využití, výrazně se podobá například stabilizaci vozítka segway, stabilizaci (vertikálně) startující rakety či balancování stojícího člověka. Touto podobností si vydobyla své míto mezi klasickými úlohami řízení.

Následující text v sobě spojuje, krom teoretického náhledu na problematiku inverzního kyvadla, i popis obou větví této práce. Ty se navzájem prolínají. Obvykle je nejprve vyložena teorie dílčího problému, následovaná zevrubným řešením v simulačním prostředí a doplněná zkratkovitou informací, jak bylo k problému přistoupeno při implementaci na fyzický exemplář.

Tento text obsahuje množství odkazů na rozsáhlá simulační schémata, která nebylo možné do textu vložit v dostatečné velikosti. Některé ilustrace tedy, spíše než plnohodnotný zdroj informací, poslouží jako pomůcka pro orientaci ve schématech uvedených v příloze.

Druhá kapitola popisuje řešenou soustavu Furutova kyvadla, diskutuje její vlastnosti a především představuje simulační model sestavený v prostředí Matlab-Simulink s využitím knihovny Simscape-Simmechanics (nově Simscape-Multibody).

Myšlenka možnosti využití simulačního modelu ve výuce vedla k rozšíření simulace o model dynamiky a řízení stejnosměrného motoru, ačkoliv byl fyzický exemplář sestavený vedoucím této práce vybaven synchronním motorem řízeným technologií B&R Automation.

Třetí kapitola pojednává o možnostech a přínosu lineárního modelování v oblasti návrhu regulace, především pak představuje možný přístup k sestavení diskrétního lineárního stavového modelu soustavy za využití metody nejmenších čtverců.

Čtvrtá kapitola pojednává o sestavení diskrétního lineárního stavového modelu simulovaného Furutova kyvadla.

Pátá kapitola představuje návrh regulátorů pro simulaci kyvadla, jejich vzájemnou spolupráci a popisuje dosažené výsledky navržené regulace.

Přestože jádro práce spočívá v sestavení simulačního modelu a návrhu řízení pro tento model, byly paralelně prováděny i práce na sestavení a oživení fyzického exempláře. Tyto práce však nebyly dokončeny a budou předmětem dalšího vývoje. Poslední kapitola tedy stručně pojednává o řídícím systému fyzického exempláře a jeho dosud zprovozněné funkcionalitě.

# Kapitola 2

# **Rotační inverzní kyvadlo**

Rotační inverzní kyvadlo, též známé jako *Furutovo kyvadlo,* bylo poprvé popsáno v Japonsku roku 1992 **[5].** Jedná se o silně nelineární systém, který je *triviálně podaktuovaný,*  tedy nedostatečně vybaven ovládacími vstupy. Dále jej lze označit jako nestabilní. Navzdory těmto nepříznivým vlastnostem je Furutovo kyvadlo (do jisté míry) ovladatelné.

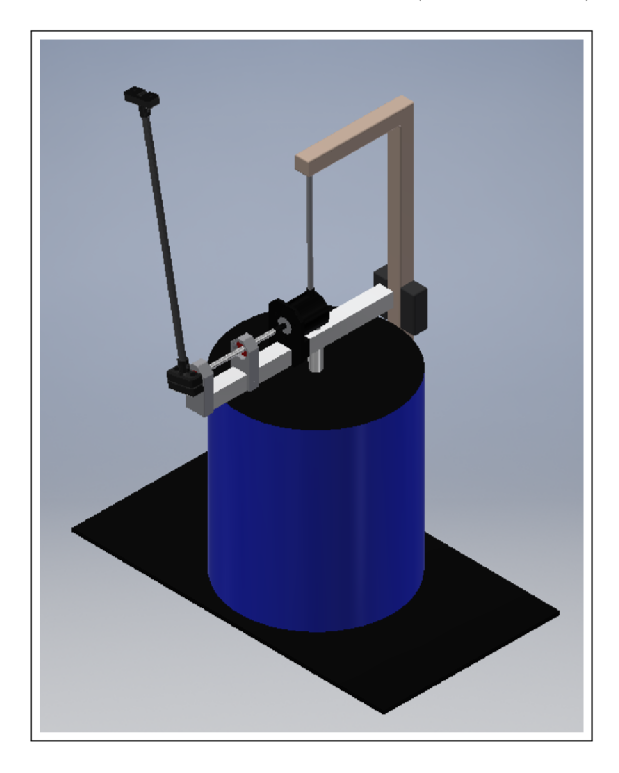

Obrázek 2.1: Model Furutova kyvadla. Jeho fyzická realizace je prozatím provizorní.

Pro obtížnost řízení (lineárními i nelineárními metodami) představuje Furutovo kyvadlo (stejně jako jiné typy kyvadel) oblíbenou soustavu pro testování a vývoj nových řídících algoritmů a metodologií jejich návrhu. Jako příklad mohou posloužit práce [9] [2] [4] [3] [1], či celá řada dalších.

Následující kapitola popisuje konstrukci, vlastnosti a (některé) možné způsoby modelování Furutova kyvadla.

#### 2.1 Konstrukce

Soustava označovaná jako Furutovo kyvadlo se skládá z *ramene* a samotného *kyvadla.*  Nákres systému je zobrazen na obr. 2.1. Systém je zde vyobrazen s kyvadlem vzpřímeným (černě) i s kyvadlem v dolní polovině rozsahu pohybu (šedě).

Rameno (index 1) vykonává otáčivý pohyb v horizontální rovině a je poháněno elektromotorem (obvykle stejnosměrným s převodovkou). Moment vyvozený elektromotorem představuje vstupní veličinu, pomocí které lze systém ovládat. Za předpokladu, že lze rameno pokládat za dokonale tuhé těleso, lze jej pro potřeby regulace beze zbytku popsat jeho délkou a momentem setrvačnosti (zahrnujícím i momenty setrvačnosti rotoru, spojky a případné převodovky).

Kyvadlo (index 2) je připojeno k rameni rotační vazbou, která mu umožňuje vykonávat otáčivý pohyb okolo osy ramene. K popisu setrvačných vlastností kyvadla je již zapotřebí znát hmotnost, polohu těžiště a momenty setrvačnosti.

Aktuální stav systému lze popsat pomocí čtyř stavových veličin - úhlové polohy a úhlové rychlosti ramene  $(\alpha, \alpha')$  a úhlové polohy a úhlové rychlosti kyvadla  $(\beta, \beta')$ . Veličiny  $\beta$  a ß' s výhodou popisují stavy soustavy v případech se vzpřímeným kyvadlem. Pro stavy s polohou kyvadla v dolní polovině rozsahu pohybu může být výhodnější posunout počátek natočení kyvadla, čímž vzniknou dvě nové stavové veličiny  $\gamma$  a  $\gamma'$  popisující úhlovou polohu a úhlovou rychlost rotace kyvadla okolo osy ramene. Tyto stavové veličiny samozřejmě nepřináší o systému žádnou novou informaci, jsou pouze jiným vyjádřením tytéž skutečnosti.

### 2.2 Fyzický exemplář Furutova kyvadla

V rámci této práce, paralelně s prací na simulačním modelu, byl navržen a zhotoven fyzický exemplář Furutova kyvadla. Bohužel nebyl z důvodu nedostatku času a komplikací v komunikaci s měničem doposud dokončen. Konstrukce je stále z velké části dosti improvizovaná, sloužící pro prvotní ověření funkčnosti.

Základnu tvoří masivní ocelová trubka (modrá) přišroubovaná k ocelové desce. Na vrchní straně trubky je připevněno víko sloužící k uchycení elektromotoru. V exempláři je použit synchronní motor typu LSA35.E3030D000-0 od B&R Automation, vybavený inkrementálním enkodérem (4096 pulzů na otáčku). Napájení a komunikaci s enkodérem motoru zajišťuje měnič typu ACOPOS 1022. Vykonávání regulačního programu zajišťuje PLC typu X20CP1382. Podrobnější parametry těchto součástí lze dohledat v příslušných technických specifikacích dostupných na stránkách B&R Automation. Tato konstrukce byla dodána vedoucím práce. Poznamenejme, že z hlediska aktuátoru je toto řešení unikátní. Obvyklou volbou pro obdobná zařízení je stejnosměrný motor s jednoduchou převodovkou.

Pilotní konstrukce ramene je vyrobena z hliníkového jeklu o rozměrech 20x20 mm a tloušťce stěny 2 mm. K hřídeli je připevněn šroubem M4 umístěným v ose hřídele. Silové účinky působící v místě styku zajišťují spoj v krůtu. Pro odlehčení tlaku působícího na materiál ramene byly přidány ocelové podložky. Přenos vibrací z motoru na rameno je omezen díky vložení "bufferu", tedy měkké podložky. Použita byla kůže.

Kyvadlo je tvořeno dřevěnou tyčkou, jež je pomoci spojovací součástí připevněna k hřídelce (hliníková trubička). Hřídelka je uložena ve dvou kuličkových ložiscích, jež jsou pomocí držáků připojena k rameni. Pomocí pružné spojky (teplem smršťovací bužírky) je hřídel připojena k inkrementálnímu enkodéru E6B2-CWZ6C (2000 pulzů na otáčku). Ten je k rameni připevněn držákem. Součásti k uchycení ložisek a enkodéru byly vyrobeny technologií 3D tisku. Kabel enkodéru je veden v ose rotace ramene kolmo vzhůru a volně přivázán k improvizované konstrukci (vyrobené technologií "co laboratoř dala"). Dále je exemplář vybaven měkkou mechanickou zarážkou, která slouží k procesu *homovám -* nalezení polohy odpovídající nulové hodnotě úhlu natočení ramene *(a).* 

Délka ramene je přibližně 210 mm, délka kyvadla pak přibližně 300 mm. Kyvadlo je na volném konci opatřeno zakončením umožňujícím připojení závaží, díky kterému je snazší jej ovládat.

#### 2.3 Přívlastek triviálně podaktuovaný

Pokud by systém s podobnou geometrií měl plnit funkci dvouosého manipulátoru, byl by zajisté vybaven dvěma elektromotory. Jeden elektromotor by sloužil pro ovládání ramene, druhý pak pro ovládání kyvadla. Takto by vznikl plně aktuovaný systém, který by v rámci svého konfiguračního prostoru mohl vykonávat libovolné pohyby (omezené pouze parametry motorů, setrvačnými hmotami a pevností konstrukce).

Absence elektromotoru pohánějícího kyvadlo činí z Furutova kyvadla (triviálně) podaktuovaný systém [13]. Tedy systém s nedostatečnými možnostmi ovládání. Tuto nedostatečnost představuje fakt, že není možno docílit vhodným akčním zásahem libovolné kombinace úhlových zrychlení ramene a kyvadla.

Navzdory této nesnázi je systém stále (do jisté míry) řiditelný. Vhodnou posloupností akčních zásahů tedy lze uvést kyvadlo do vzpřímené polohy, v této poloze jej udržet a natočit rameno do zvolené polohy.

#### 2.4 Ne/stabilita

Stabilita Furutova kyvadla představuje poněkud komplikovaný problém na to, aby byl odbyt jediným přívlastkem, kterým je povětšinou přívlastek "nestabilní".

Furutovu kyvadlu, jakožto celému systému, lze přiřknout vlastnost stability. Při nepůsobení vzruchů a po odeznění přechodových dějů se totiž systém ustálí v klidovém stavu (těžiště kyvadla se nachází přímo pod osou ramene). Toto odpovídá definici stability dle knihy [14], která uvádí možnou definici stability nelineárního systému jako: "...schopnost [systému] vrátit se do rovnovážného stavu, jestliže skončilo působení signálu, který jej z tohoto stavu vyvedl". Přesněji lze Furutovo kyvadlo označit jako "globálně stabilní" systém, protože podmínku stability splňuje bez ohledu na svůj aktuální stav.

Smysluplné by bylo i označení soustavy jako astatický (na mezi stability či s integračním charakterem). Toto vychází z pozorování, že po ukončení působení vzruchů a po odeznění přechodových dějů se systém ustálí v klidovém stavu, ovšem natočení ramene bude obecně různé, závislé na historii působení vzruchů.

Nejčastěji je ovšem Furutovo kyvadlo označováno jako nestabilní systém. Toto vychází z faktu, že kyvadlo je při řízení nejčastěji udržováno ve vzpřímené poloze. Pokud však řízení přestane tento stav udržovat a odezní zbylé vzruchy, systém se po čase ustálí, ovšem vždy "dosti daleko" od požadovaného stavu (vzpřímeného kyvadla). Systém v okolí stavu se vzpřímeným kyvadlem tedy vykazuje (lokálně) nestabilní chování.

Systém tedy vykazuje lokálně nestabilní chování v oblasti, v níž probíhá téměř veškerá činnost systému. Toto nestabilní chování se promítá do linearizovaného modelu, u kterého je nestabilní chování snadno dokazatelné (např. výpočtem vlastních čísel matice vnitřních vazeb systému **A,** či výpočtem kořenů charakteristického polynomu).

#### 2.5 Pohybové rovnice

Odvozením pohybových rovnic se zabývá mnoho prací, např. [3][1]. I při zavedení zjednodušujících předpokladů se jedná o dosti pracnou záležitost. Výsledné rovnice se příliš nehodí k analytickému návrhu řízení, spíše k numerické simulaci, z níž může vycházet "experimentální" návrh řízení či návrh "hrubou numerickou silou", tedy různými metodami soft computingu. Příkladem takových přístupů mohou být genetické algoritmy [11] [8] či neuronové sítě [7].

Pro ukázku je v příloze uvedeno odvození pohybové rovnice pro systém s kyvadlem považovaným za "homogenní úzký prut". S tímto modelem však není dále pracováno.

Z těchto důvodů nebude v této práci tento přístup dále popisován. Dle mínění autora by se jednalo o pouhé přepisování již mnohokrát popsané problematiky s nulovým přínosem. Získaný prostor tedy raději využije pro popis počítačového modelu.

### 2.6 Simulační model v prostředí Matlab-Simulink

Prostředí Matlab-Simulink, při využití knihovny Simscape SimMechanics, nabízí komfortní způsob sestavení pohybových rovnic i pro velmi složité mechanismy, jejichž ruční sestavení by bylo příliš pracné. Z tohoto důvodu bylo v této práci využito uvedené prostředí k simulaci inverzního kyvadla. Model kyvadla je sestaven z několika málo bloků, jejichž význam připomíná spíše modelování v 3D modeláři, než sestavování matematických rovnic. Celkový pohled na model je zobrazen na obrázku 2.2 (odpovídá schématu "justModel.slx"). Číselné hodnoty parametrů jsou uvedeny v m-skritpu "runldentification.m". Jako velmi cenný bonus umožňuje knihovna SimMechanics téměř bezpracné spustit vizualizaci, jejíž ukázka je uvedena na obr. 2.6.

První, zeleně podbarvená, oblast modeluje dynamiku stejnosměrného motoru s buzením permanentním magnetem (kartáčového či BLCD). Tato oblast je detailněji zachycena na obr. 2.3. Vstupní veličinu představuje napětí (blok Step), jehož velikost je omezená uvažovaným zdrojem napětí (blok Saturation2). Od vstupního napětí se odečítá indukované napětí (counter-EMS voltage). Zbylé napětí se dělí mezi napětí na indukčnosti a odporu

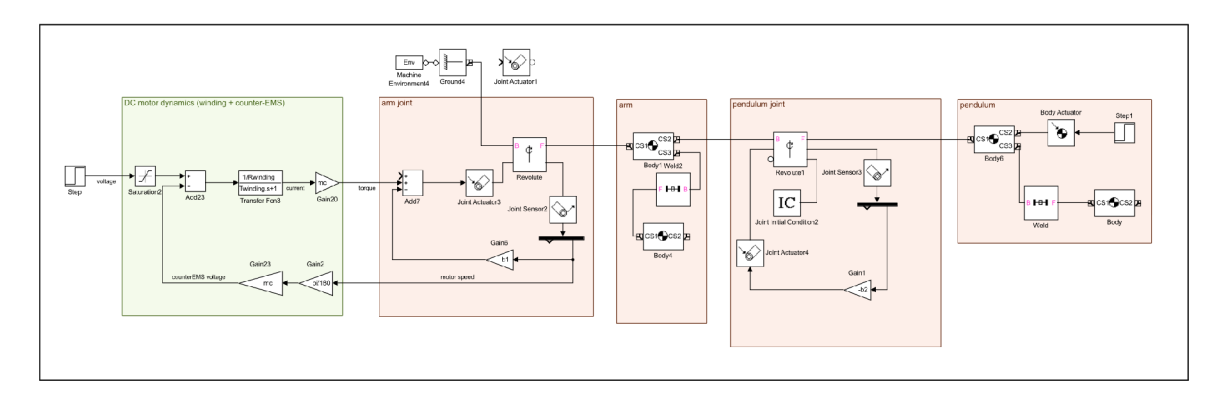

Obrázek 2.2: Celkový pohled na jednoduchý model Furutova kyvadla vytvořený v prostředí Simulink/Simmechanics. Jednotlivé části jsou detailněji zachyceny na obrázcích níže.

vinutí kotvy, které je doprovázeno tokem elektrického proudu. Tuto skutečnost lze modelovat pomocí přenosu RL článku (přenos napětí na proud), v modelu reprezentované blokem TransferFcn3.

Proud je přímo úměrný točivému momentu, konstantou úměrnosti je součin tzv. motorové konstanty a magnetické indukce v prostoru rotoru. Tuto hodnotu zachycuje parametr *mc*  (blok Gain20). Točivý moment dále působí na rotor motoru a poháněný stroj (bude popsán dále), čímž jej uvádí do pohybu. Uhlová rychlost rotoru je přímo úměrná již zmíněnému indukovanému napětí, konstantou úměrnosti je opět součin tzv. motorové konstanty a magnetické indukce, tedy parametr *mc.* Blok Gain2 slouží k přepočtu rychlosti do obloukové míry.

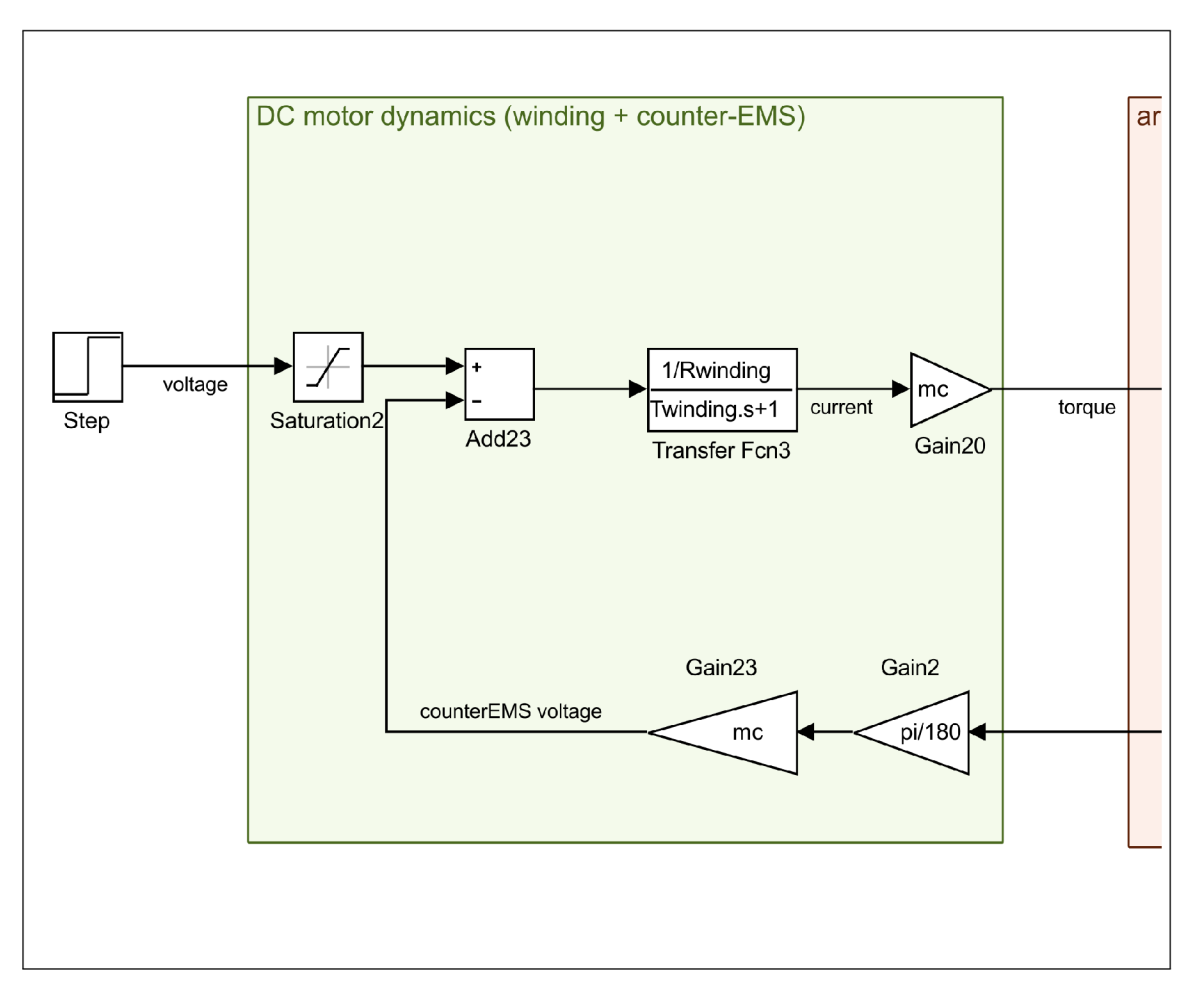

Obrázek 2.3: Výřez modelu, dynamika DC motoru.

Schéma na obr. 2.4 zachycuje dynamiku ramene. To se nachází v gravitačním poli u zemského povrchu (blok MachineEnviroment4). K zemi (blok Ground4) je připojené rotační vazbou (blok Revolute). Točivý moment je do kloubu vnášen pomocí bloku JointActuator3. Zde je dlužno podotknout, že bloky z knihovny Simmechanics tvoří uzavřený celek a jejich interakce se standardními bloky Simulinku je možná pouze přes příslušné vstupní či výstupní bloky. Toto oddělení je dobře viditelné na bloku JointActuatorl, k jehož vstupu lze přivést standardní signál, výstup pak lze připojit výhradně ke (vhodnému) bloku z knihovny Simmechanics.

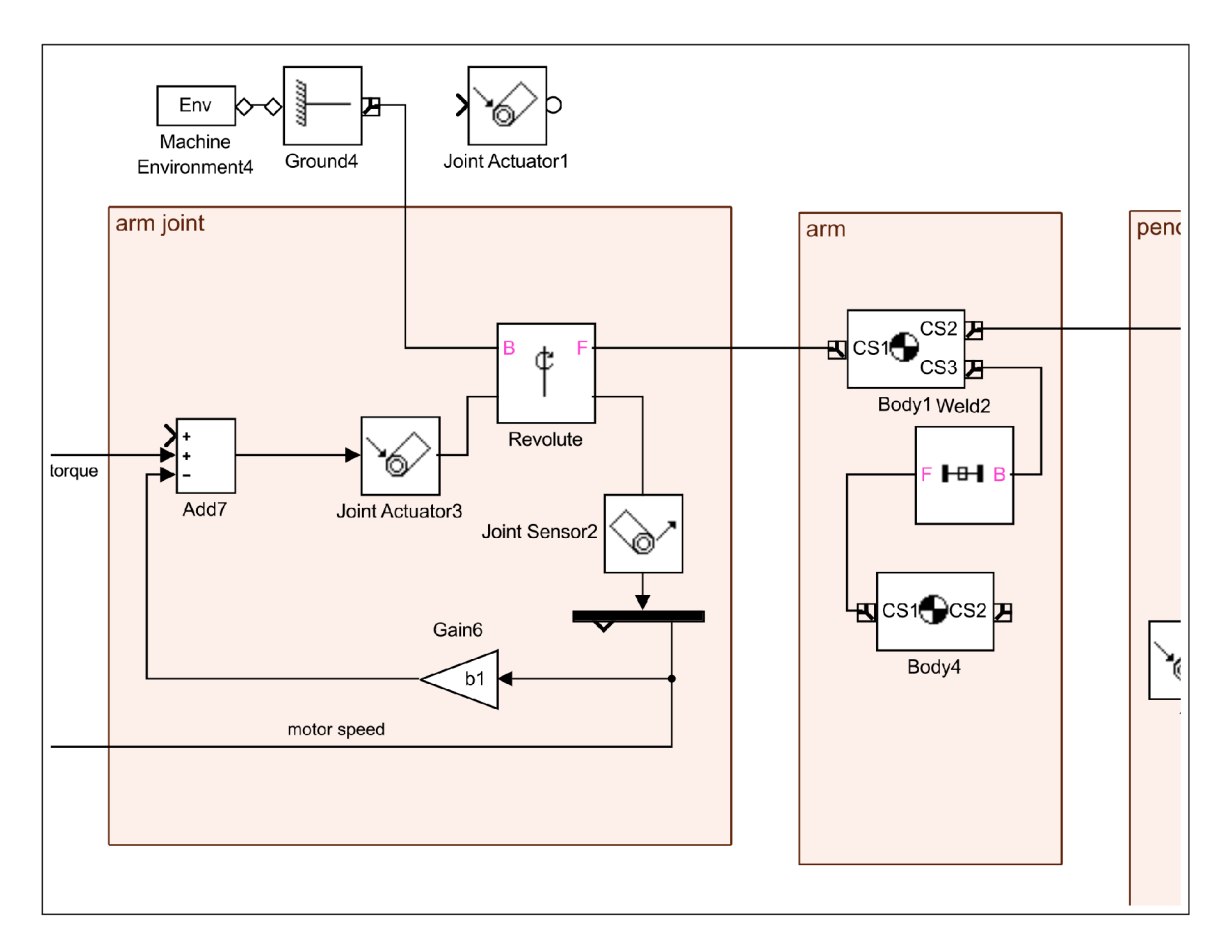

Obrázek 2.4: Výřez modelu dynamiky ramene

Signály natočení a úhlové rychlosti poskytuje blok JointSensor2. Z úhlové rychlosti je vypočtena hodnota třecího momentu (viskózního model, konstanta tření bl, blok Gain6), jehož vliv je přičten k dalším působícím momentům (blok Add7). Volný vstup bloku Add7 slouží k přivedení poruchového momentu působícího na rameno. Do rotační vazby je výsledný moment vnesen blokem JointActuator3.

Dále je signál úhlové rychlosti motoru veden do části schématu modelující dynamiku DC motoru k výpočtu indukovaného napětí, viz výše.

Hmotu samotného ramene zachycuje blok Bodyl, jež zcela parametrizuje dané těleso - uvažuje hmotnost, polohu těžiště a matici setrvačných momentů. Tyto parametry byly získány z 3D modelu geometrie kyvadla vytvořeném v programu Autodesk Inventor 2019. K rameni je na vstupu CS3 "přivařeno" (blok Weld) závaží (blok Body4).

Schéma na obr. 2.5 zachycuje dynamiku kyvadla. Skládá se, obdobně jak bylo popsáno výše v případě ramene, z tělesa kyvadla (blok Body6), k němuž je připojeno závaží (Weld a Body). Opět jsou připraveny bloky pro simulaci poruchových veličin (Stepi a BodyActuator). Kyvadlo je k rameni (mimo výřez) připojeno rotační vazbou (Revolutel). Z rotační vazby jsou opět vyvedeny signály natočení a úhlové rychlosti. Přidáno je viskózni tření s parametrem b2. Navíc je k rotační vazbě připojen blok JointInitialCondition2, jež určuje natočení kyvadla na počátku simulace.

Hodnoty všech parametrů jsou zapsány ve skriptu "runldentification.m". Hodnoty veličin popisujících setrvačné hmoty byly vypočteny z 3D modelu soustavy v programu *Autodesk Inventor 2019* zabudovaným nástrojem *iVlastnosti.* Hustoty složitějších dílů, které byly modelovány zjednodušeně, byly odvozeny z celkového objemu a celkové hmotnosti. Hodnoty konstant tření byly odhadnuty porovnáním s reálným exemplářem. K zobrazení útlumu kyvadla slouží schéma "frictionEstimation.slx". Hodnoty parametrů motoru byly zvoleny tak, aby odpovídaly sestrojitelnému motoru, nejedná se však o parametry konkrétního typu motoru.

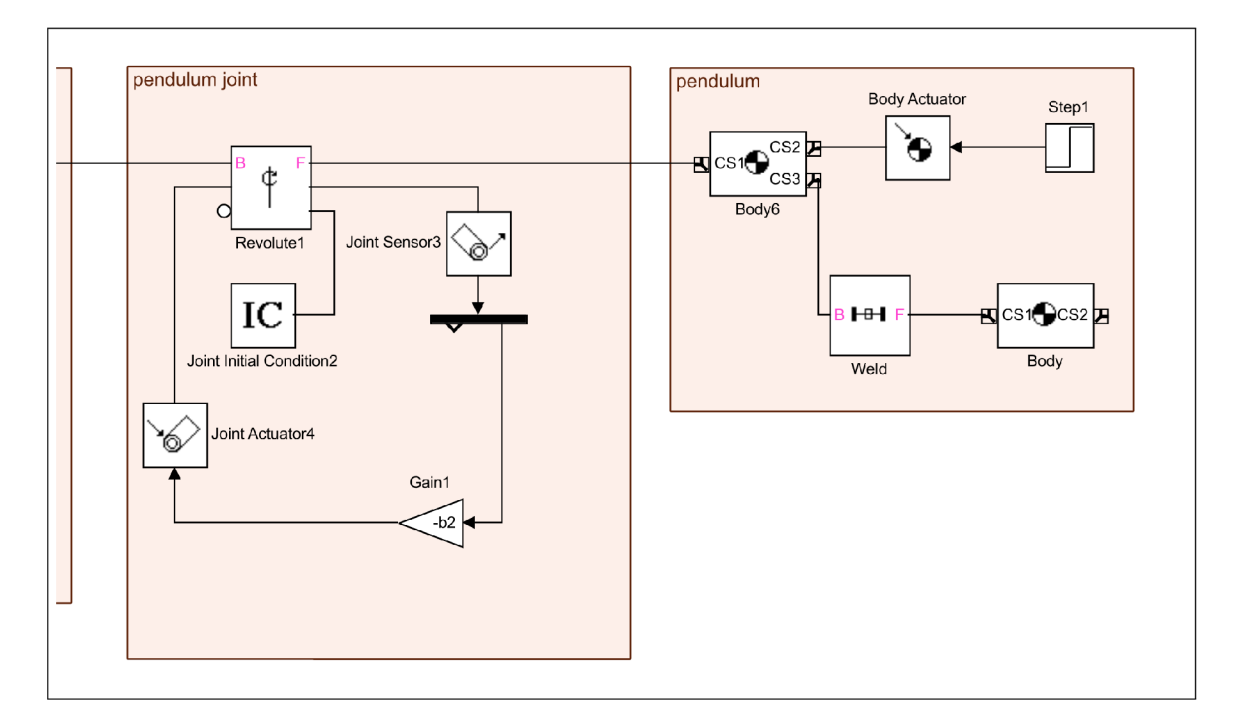

Obrázek 2.5: Výřez modelu dynamiky kyvadla

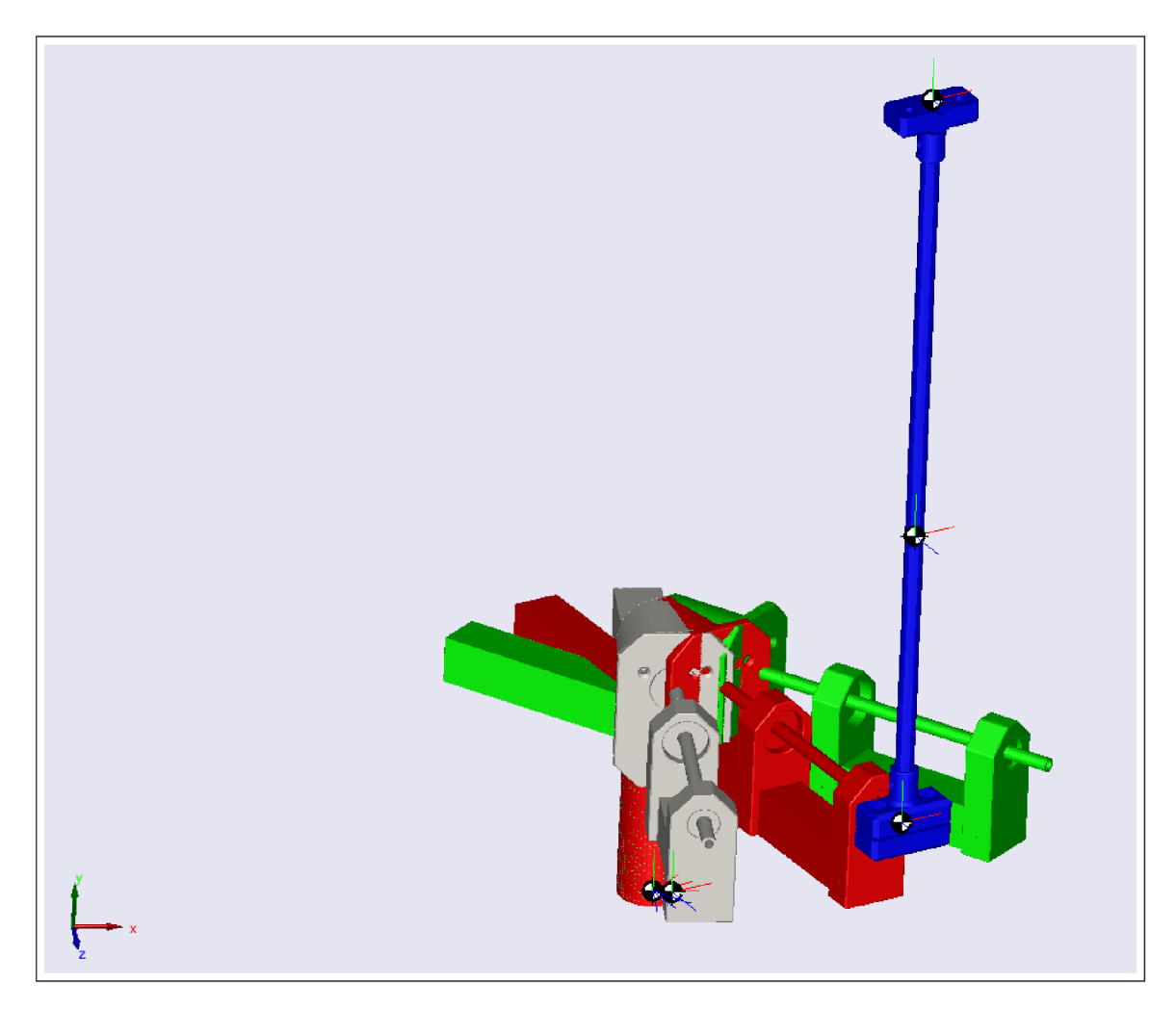

Obrázek 2.6: Ukázka vizualizace vytvořené v prostředím Matlab-Simulink s využitím knihovny Simmechanics. Sedě je zobrazena počáteční poloha ramene, zeleně požadovaná a červeně aktuální.

# Kapitola 3

# **Lineární modelování**

V této kapitole bude představen přínos lineárního modelování pro návrh řízení technických soustav. Dále budou ve zkratce zmíněny možné přístupy tvorby různých lineárních modelů a detailněji popsán přístup využitý v této práci - diskrétní stavový model.

### 3**.1** Přínos lineárního modelování

Pro návrh řízení dynamického systému jsou typické (a nezbytné) dvě věci.

- použití zpětnovazebního regulátoru
- znalost povahy dynamiky systému

K oběma těmto prvkům lze přistupovat nelineárně, např. nelineární popis dynamiky Furutova kyvadla je veden v podkapitole 2.5. Problém pak představuje návrh regulátoru, pro který neexistuje jednotný matematický aparát - každý návrh řízení představuje unikátní, kreativní a dosti náročný proces.

V případě práce se slabě nelineárním systémem lze k návrhu regulátoru využít mocného (teoreticky až všemocného) aparátu teorie lineárních systémů. K jeho efektivnímu využití je zapotřebí dvou věcí:

- znalosti (výstižného) lineárního modelu řízené soustavy
- jisté míry opatrnosti, neboť systém se od modelu vždy odlišuje

Bez (dostatečně dobré) znalosti dynamiky systému se lze v mnoha případech obejít. Používané přístupy regulace (nejčastěji PID či podobné filtry) totiž představují pro řadu jednoduchých aplikací natolik robustní řešení, že lze téměř prohlásit, že (neúmyslně) není možné navrhnout regulátor, který zcela selže. Znalost dynamiky systému však umožní navrhnout mnohem "přívětivější" regulaci (nižší spotřeba energií, delší živostnost, regulační pochody zkvalitní řízený proces,...). Příkladem takových soustav mohou být malá tepelná zařízení, řízení otáček ventilátorů či udržování hladiny kapaliny v zásobníku. Typickým rysem takových soustav je absence či alespoň nevýraznost "kmitavé dynamiky". Vyjádřeno prostředky teorie spojitých lineárních systémů lze tuto vlastnost popsat jako absenci či nevýraznost imaginárních složek kořenů charakteristické rovnice či vlastních čísel matice vnitřních vazeb.

Jinou kategorii představují (téměř) lineární systémy, pro které je bez použití matematického aparátu obtížné navrhnout stabilní a kvalitní řízení. Do této skupiny spadají systémy se silně "kmitavou dynamikou" (výrazná imaginární složka vlastních čísel či kořenů char. rovnice), což jsou systémy s malým útlumem, nebo-li nevýrazným třením (lineárním). Problematické jsou i nestabilní systémy a systémy s neminimální fází.

Do této obtížnější kategorie spadá i systém Furutova kyvadla (v okolí stavu se vzpřímeným kyvadlem) a to hned ze dvou důvodů - nestabilitě a "kmitavé dynamice".

### 3.2 Modelování pomocí přenosů

Tento přístup je vhodný především pro SISO systémy (jeden vstup, jeden výstup), ale lze jej aplikovat i na vícerozměrné systémy (což vede na matici přenosů).

Následný návrh řízení vychází z pravidel blokové algebry a je pro něj známa řada možných přístupů (krácení pólů a nul, využití frekvenční charakteristiky, empirické metody nastavení).

Tento přístup nebyl v dokumentované části této práce využit. Vedl k úspěšnému návrhu regulace pro systém kyvadla s vozíkem s využitím dvou PID regulátorů (nastavených přístupem pokus-omyl). Tento návrh je uveden v příloze ve složce "pendulumOnCart".

Ačkoliv tento přístup vedl k funkčnímu řešení obdobného problému, ukázal se být spíše nevhodným.

### 3.3 Lineární stavové modely

Klasický přístup využívající přenosů přistupuje k systému jako k "black-box", tedy bere v úvahu pouze vstup a výstup. Stavové modelování, popsané maticovými rovnicemi 3.1 a 3.2, zavádí novou veličinu - vektor stavů **x.** Jedná se o vektor veličin, jež obsahují hodnotnější informaci o stavu a směru vývoje systému než pouhý přenos mezi vstupem a výstupem.

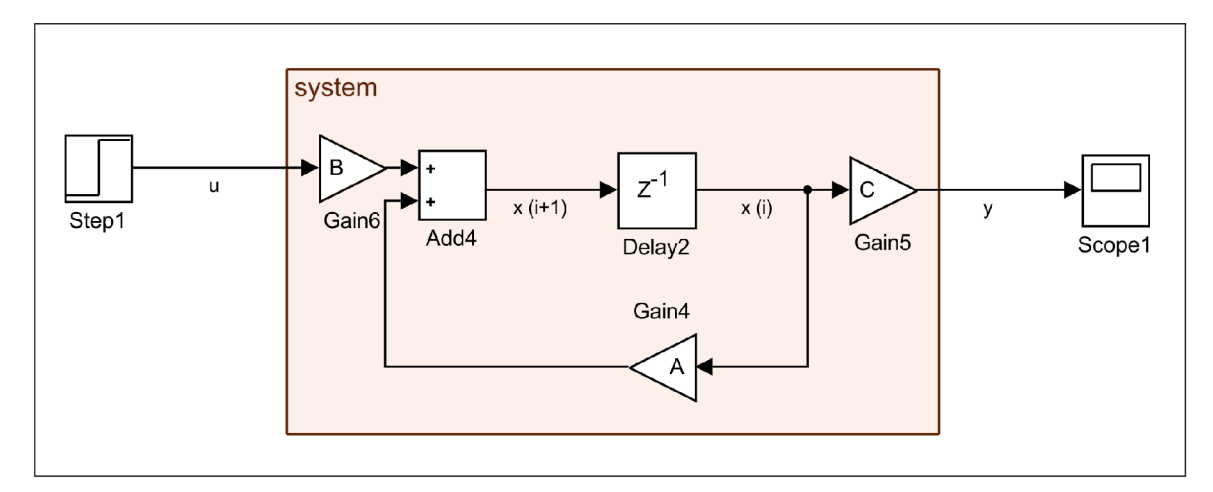

Obrázek 3.1: Schéma diskrétního stavového modelu

Nová (následující) hodnota vektoru x závisí na samotném vektoru x a na vektoru vstupů **u.** Míru ovlivňování stavů stavy určuje matice (autonomního) systému A , míru ovlivňování stavů vstupy pak určuje matice vstupu **B,** viz rovnice 3.1.

$$
\mathbf{x}(i+1) = \mathbf{A}\mathbf{x}(i) + \mathbf{B}\mathbf{u}(i)
$$
\n(3.1)

$$
\mathbf{y}(i) = \mathbf{C}\mathbf{x}(i) + \mathbf{D}\mathbf{u}(i) \tag{3.2}
$$

Vektor výstupů **y** je dán lineární kombinací stavů a vstupů. Koeficienty této lineární kombinace jsou dány maticí výstupu C a maticí přímé vazby výstupu na vstup **D.** Ta je obvykle nulová - systém splňuje slabou podmínku fyzikální realizovatelnosti.

Jednou z možností, jak tento aparát využít, je zvolit stavy tak, aby odpovídali veličinám, jež lze ve sledovaném systému měřit. Například schéma na obr. 2.3, zachycující dynamiku DC motoru s permamentními magnety, lze (kromě saturace) modelovat stavovým modelem (zde spojitým) se dvěma stavy - rychlostí a proudem (či točivým momentem).

Učebnice [14] uvádí možnosti, jak převést diferenciální (či diferenční) rovnici, respektive přenos, na stavový model. Uvádí techniky přímého, paralelního a sériového programování.

Kniha [6] uvádí možné kanonické formy stavového modelu a to "controlable", "observable", "diagonal", "Jordan's". Tyto formy do jisté míry korespondují s výsledky technik uvedenými výše. Dále uvádí příklady transformace mezi těmito formami, důkaz invariance vlastních čísel soustavy (jež jsou nositeli vlastností systému) a nejednoznačnosti volby stavů (tj. různé stavové modely mohou zachycovat dynamiku téhož systému).

Od vektoru vstupů x lze přejít k vektoru  $\bar{x}$  transformací:

$$
\overline{\mathbf{x}}(i) = \mathbf{P}\mathbf{x}(i), \quad \overline{\mathbf{x}}(i+1) = \mathbf{P}\mathbf{x}(i+1)
$$
\n(3.3)

Po dosazení této transformace do 3.1 a 3.2 vychází struktura, ve které lze spatřit nové matice **A**, **B**, **C** a **D**:

$$
\overline{\mathbf{x}}(i+1) = \mathbf{PAP}^{-1}\overline{\mathbf{x}}(i) + \mathbf{PBu}(i)
$$
\n(3.4)

$$
\mathbf{y}(i) = \mathbf{C}\mathbf{P}^{-1}\overline{\mathbf{x}}(i) + \mathbf{D}\mathbf{u}(i)
$$
\n(3.5)

Díky znalosti této vlastnosti lineárních stavových modelů bude možné identifikovat soustavu bez znalosti její vnitřní struktury - získaný popis bude jednou z nekonečně mnoha rovnocenných možností. Dlužno však dodat, že se jedná o lineární model jinak nelineárního systému, tedy budou platit pouze přibližně v omezeném rozsahu stavů, pro který byly odvozeny.

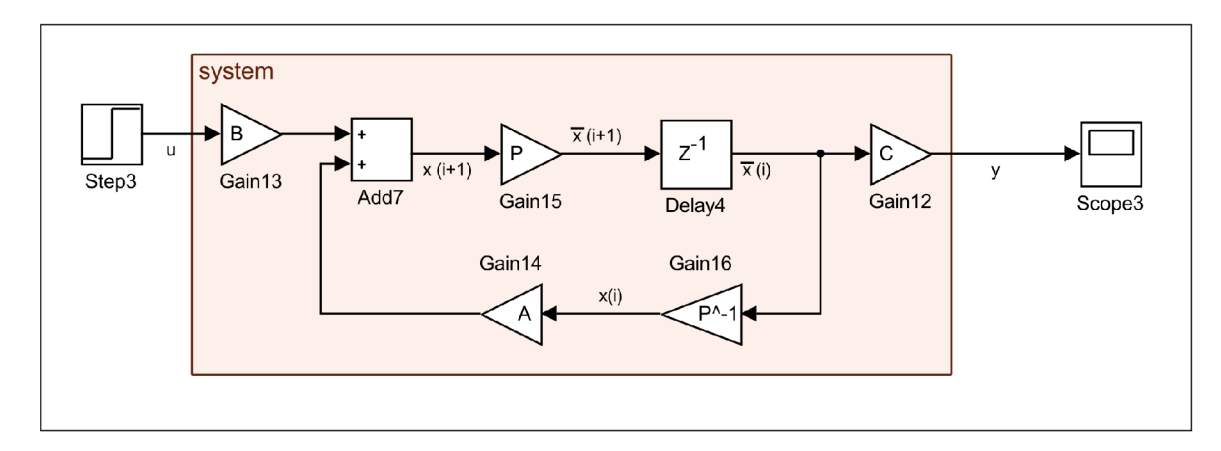

Obrázek 3.2: Schéma transformace diskrétního stavového modelu

## 3.4 Možná linearizace nelineárních pohybových rovnic Furutova kyvadla

Po odvození (nelineárních) pohybových rovnic lze tyto rovnice aproximovat Taylorovým rozvojem 1. stupně ve zvoleném bodě (například pro klidový stav, s kyvadlem ve vzpřímené - metastabilní poloze). Vznikne tak soustava diferenciálních rovnic, jež uspokojivě popisuje chování kyvadla v blízkosti metastabilní polohy při malých rychlostech, jež lze převést na přenos či do tvaru stavového modelu a využít pro návrh řízení. Tento přístup nebyl v této práci použit.

## 3.5 Metoda nejmenších čtverců pro sestavení lineárního stavového modelu

Jiným přístupem k získání stavového modelu je jeho tvorba na základě odezvy naměřené na skutečném systému, případně na nelineárním modelu systému. Rád identifikovaného modelu odpovídá množství měřených stavů *m.* Pro n +1 naměřených vektorů hodnot stavů a vstupů, lze požadavky na lineární stavový model s jedním vstupem (lze snadno zobecnit pro více vstupů) vyjádřit maticovými rovnicemi ve tvaru:

$$
\mathbf{A} \mathbf{x}(j) + \mathbf{B} u(j) = \mathbf{x}(j+1) \tag{3.6}
$$

$$
\begin{bmatrix} a_{11} & a_{12} & \dots & a_{1m} \\ a_{21} & a_{22} & \dots & a_{2m} \\ \dots & \dots & \dots & \dots \\ a_{m1} & a_{m2} & \dots & a_{mm} \end{bmatrix} \begin{bmatrix} x_1(j) \\ x_2(j) \\ \dots & \dots \\ x_m(j) \end{bmatrix} + \begin{bmatrix} b_1 \\ b_2 \\ \dots \\ b_m \end{bmatrix} [u(j)] = \begin{bmatrix} x_1(j+1) \\ x_2(j+1) \\ \dots & \dots \\ x_m(j+1) \end{bmatrix},
$$
(3.7)

kde *j = 1,2,...,n* značí j-tý vzorek. Zápis těchto požadavků lze dále zjednodušit. Po spojení matic**A** a **B** do jediné matice **L** a spojení vektoru vstupů  $\mathbf{x}(i)$  a výstupu  $\mathbf{u}(i)$ vznikne:

$$
\mathbf{L}\,\overline{\mathbf{x}}(j) = \overline{\mathbf{x}}(j) \tag{3.8}
$$

$$
\begin{bmatrix} a_{11} & a_{12} & \dots & a_{1m} & b_1 \\ a_{21} & a_{22} & \dots & a_{2m} & b_2 \\ \dots & \dots & \dots & \dots & \dots \\ a_{m1} & a_{m2} & \dots & a_{mm} & b_m \end{bmatrix} \begin{bmatrix} x_1(j) \\ x_2(j) \\ \dots \\ x_m(j) \\ u(j) \end{bmatrix} = \begin{bmatrix} x_1(j+1) \\ x_2(j+1) \\ \dots \\ x_m(j+1) \end{bmatrix}
$$
(3.9)

Další zjednodušení představuje spojení všech vektorů  $\overline{\mathbf{x}}(j)$  do matice  $\mathbf{X}_{old}$  a obdobně shrnutí vektorů  $\bar{\mathbf{x}}(j)$  do matice  $\mathbf{X}_{new}$ . Všechny požadavky tak lze vyjádřit jedinou maticovou rovnicí ve tvaru:

$$
\mathbf{L}\mathbf{X}_{old} = \mathbf{X}_{new} \tag{3.10}
$$

$$
\begin{bmatrix} a_{11} & a_{12} & a_{1m} & b_1 \ a_{21} & a_{22} & a_{2m} & b_2 \ \cdots & \cdots & \cdots & \cdots & \cdots \ a_{m1} & a_{m2} & a_{mn} & b_m \end{bmatrix} \begin{bmatrix} x_1(1) & x_2(2) & a_{1(n)} \ x_2(1) & x_2(2) & a_{2(n)} \ \cdots & \cdots & \cdots & \cdots \ \cdots & \cdots & \cdots & \cdots \ x_m(1) & x_m(2) & a_{m(n)} \end{bmatrix} = \begin{bmatrix} x_1(2) & x_1(3) & a_{1(n+1)} \ x_2(2) & x_2(3) & a_{1(n+1)} \ \cdots & \cdots & \cdots \ \cdots & \cdots & \cdots \ x_4(2) & x_4(3) & a_{4(n+1)} \end{bmatrix}
$$
\n(3.11)

Tuto rovnici lze snadno vyřešit pro pětici naměřených vektorů stavů a vstupů - jedná se o (poněkud netypicky zapsanou) soustavu 20 lineárních rovnic o 20 neznámých (všechny hodnoty matice L). Pro její řešení postačí sestavit inverzní matici matice  $\mathbf{X}_{old}$  a touto vynásobit obě strany rovnice zprava.

Pro lepší identifikaci soustavy však bude výhodnější využít většího množství naměřených hodnot. Tento krok slouží především k odstranění vlivu šumu přítomného v měření. Rovněž umožní do identifikace zahrnout chování systému v širším rozsahu stavů - lineární model bude odvozen z chování v širší oblasti stavů, kterou tak bude moci lépe popsat. Rozsah této oblasti by však neměl být příliš velký.

Řešení výše uvedené rovnice se tak komplikuje, neboť již nelze sestavit inverzní matici. Řešení tohoto problému představuje sestavení tzv. Moore-Penroseovy pseudoinverzní matice. Pseudoinverzní matici lze sestavit pomocí několika jednoduchých algebraických úprav. Tento postup je však citlivý k zaokrouhlovacím chybám, jež jsou při výpočtu na počítači nevyhnutelné. Lepší způsob výpočtu pseudoinverzní matice představuje algoritmus SVD (singular value decomposition). Tento algoritmus je implementovaný v prostředí Matlab prostřednictvím funkce *pinv,* či využitím jednoho z operátorů dělení — '/' nebo '\'.

Výsledkem řešení rovnice 3.11 jsou hodnoty matice L, která v sobě zahrnuje matice **A**  a **B.** Společně se zvolenými maticemi výstupní rovnice (např. **C** jednotková a **D** nulová) je nyní diskretizovaný model kompletní. Při této volbě matic **C** a **D** odpovídají jednotlivé výstupy jednotlivým stavům.

# Kapitola 4

# **Identifikace modelu kyvadla**

Prostředí Matlab-Simulink poskytuje velmi přívětivé podmínky pro provádění experimentů. Narozdíl od reálných experimentů odpadá riziko zranění, poškození soustavy či okolí a řada dalších komplikací. Z tohoto důvodu byl proces návrhu regulátorů prováděn na simulovaném systému. K přenesení tohoto procesu na reálný systém z časových důvodů nedošlo.

### 4**.1** Struktura stavového modelu

Furutovo kyvadlo představuje spojitý systém, jež lze popsat nelineárními diferenciálními rovnicemi (resp. jedinou maticovou rovnicí). Regulace by tedy mohla být sestavena ze spojitých prvků, například za využití analogového počítače. Ačkoliv by tento přístup jistě mohl vést ke zdárnému výsledku, je v dnešní době z praktického hlediska nemyslitelný (s výjimkou pro speciální aplikace např. pro vojenské využití).

Alternativně by bylo možné navrhnout ke spojitému systému spojité řízení, které by ovšem bylo realizováno diskrétními prvky (s extrémně krátkou periodou vzorkování). Tento přístup je v praxi často uplatňován, ovšem spíše pro robustní regulátory nastavitelné intuitivně (PID či podobné filtry).

Další možností by byla linearizace diferenciálních rovnic a jejich následná diskretizace Eulerovou metodou. Na takto získaný popis soustavy lze následně zcela "bezešvé" aplikovat návrh diskrétního regulátoru.

V této práci je využit přístup, kdy je na spojitý systém nahlíženo jako na diskrétní. Z diskrétně měřené odezvy je sestaven diskrétní model, který následně slouží k algebraickému nárvhu diskrétního regulátoru. Spojitý model není v procesu návrhu žádným způsobem zahrnut (vyjma samotného systému, jež není fyzicky realizovaný, nýbrž simulovaný).

### 4.2 Měření stavů modelu soustavy

Pro potřeby měření odezvy modelu kyvadla na vstupní signál slouží program znázorněný na obr. 4.1. Jedná se o model popsaný v podkapitole 2.6 doplněný o funkční bloky sloužící k samotnému měření stavů systému a vstupní veličiny. V případě měření na nestabilním systému představuje neocenitelnou pomůcku "provizorní regulace". Díky této "provizorní regulaci" se prodlužuje doba, po kterou se kyvadlo nachází v blízkosti své metastabilní polohy. To umožňuje naměření hodnot stavů v delším časovém úseku. V této práci byl použit jednoduchý diskrétní proporcionální regulátor.

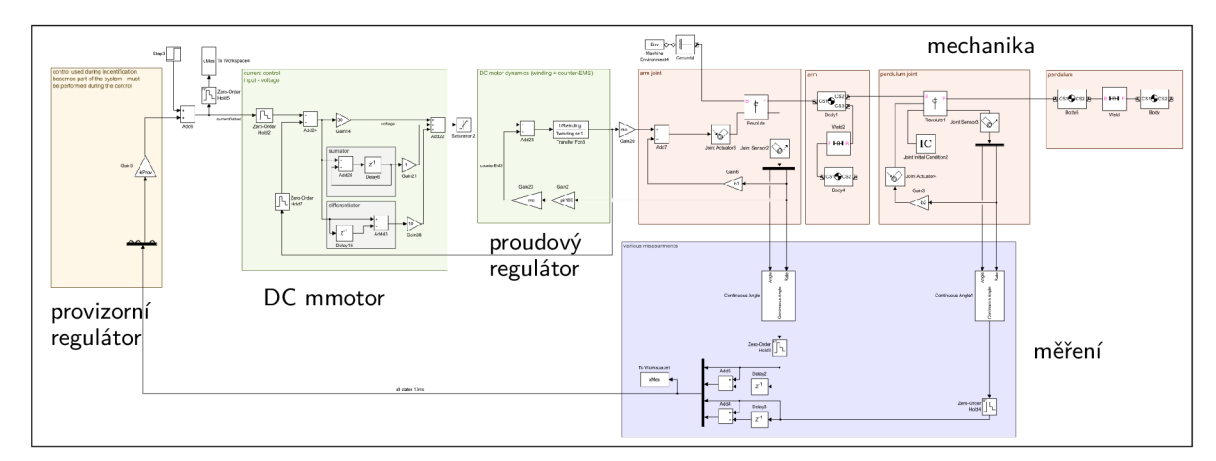

Obrázek 4.1: Schéma "identification.slx" sloužící k identifikaci parametrů Furutova kyvadla. Jedná se o rozšíření modelu z podkapitoly 2.6. Rozšíření o "provizorní regulátor" a proudový regulátor (více v podkapitole 5.2) je detailněji zachyceno na obr. 4.2. Modrý blok slouží k měření stavů, vzorkování a přepočtům.

Aby bylo možné stanovit vstupní matici **B,** je třeba na soustavu působit nenulovou hodnotou vstupního signálu. Jeho absence by vedla na nulový determinant matice **L,** tedy nepůjde sestavit (pseudo)inverzní matici, numerické řešiče selžou. Tuto nenulovou hodnotu vstupního signálu zajišťuje blok Step3 (detailněji na obr. 4.2). Tento vstup se dále sčítá v bloku Add6 se zpětnou vazbou "provizorní" regulace. Tento součet představuje vstup do soustavy, nebo-li požadovaný proud (jež je úměrný požadovanému momentu). Vstup je vzorkován (blok Zero-OrderHold2) s periodou 10 ms. Následně je ukládán pro potřeby identifikace (blok ToWorkspace4) a přiveden na vstup proudového regulátoru.

Skutečnou hodnotu proudu udržuje PSD regulátor. Po neúspěšných pokusech s pomalejším vzorkováním pracuje s periodou 0,2 ms (bloky ZeroOrderHold\_x). Paramtery PSD regulátoru byly nastaveny experimentálně, viz podkapitola 5.2.

Měření stavů systému obstarává blok ToWorkspace3. Za stavy jsou považovány úhly a a  $\beta$  a jejich diference.

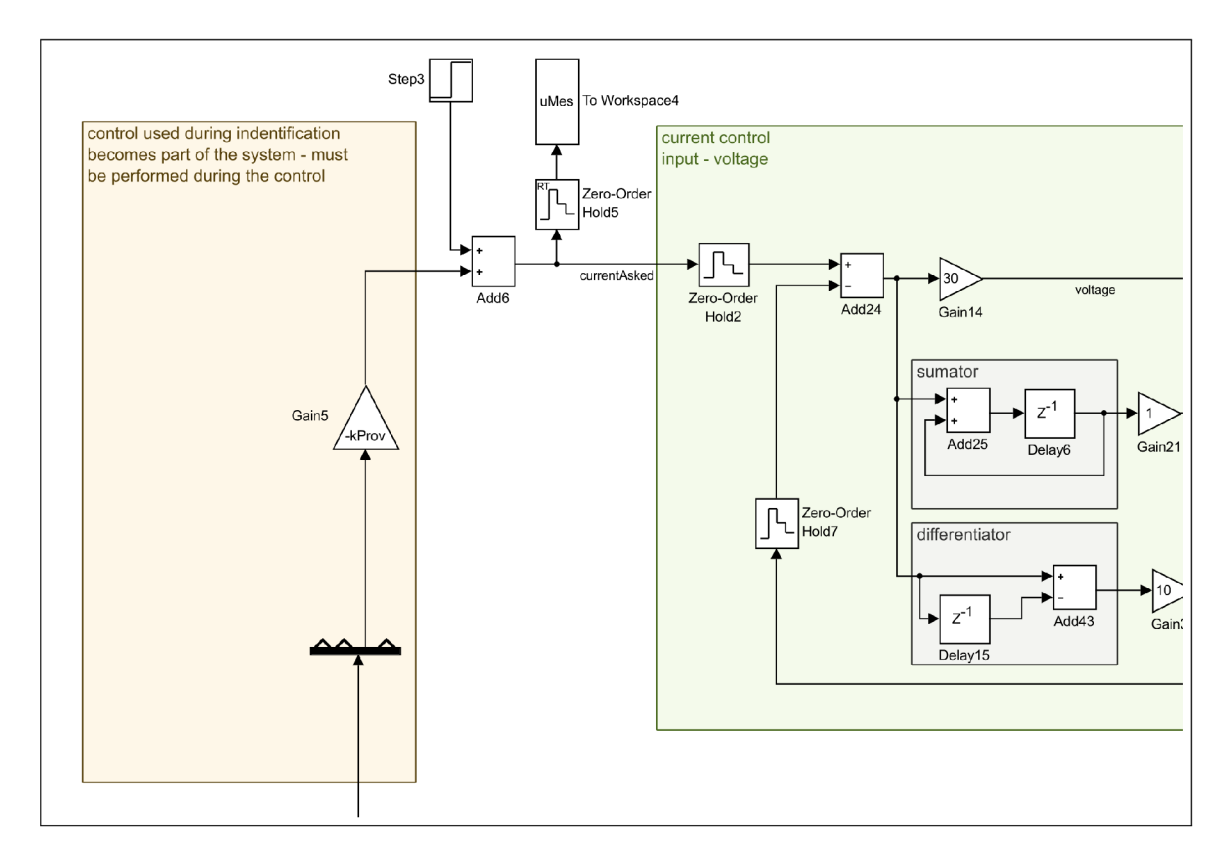

Obrázek 4.2: Výřez modelu pro identifikaci soustavy. Provizorní regulace (žlutá oblast) slouží k prodloužení setrvání kyvadla v blízkosti metastabilní polohy. Nenulový vstupní signál je nezbytný pro správnou identifikaci.

## 4.3 Identifikace stavového modelu Furutova kyvadla

Hodnoty stavů, jejichž měření je popsáno v předchozí podkapitole, byly zpracovány v .m skriptu "runldentification.m". Tento skript poloautomaticky (je třeba nastavit několik konstant, viz text dále) idetifikuje soustavu a navrhuje stavové regulátory.

První částí skriptu, vyjma takřka povinného restartu prostředí, představují parametry modelovaného kyvadla - délky, setrvačné hmoty, koeficienty tření a parametry motoru.

Následuje část kódu obsahující parametry běhu simulace, ve které jsou měřeny stavy a provedeno spuštění simulace "identification.six". V této části kódu se nachází důležitý parametr, kterým je zesílení provizorního proporcionálního regulátoru. Tento regulátor nedokáže systém řídit ani stabilizovat. Jeho účelem je udržet kyvadlo po dobu měření vzpřímené, co nejblíže metastabilní poloze. Takto je získán čas, po který může být prováděno měření stavů a vstupu soustavy pro potřeby identifikace. Tento regulátor se stává součástí systému, tedy i identifikovaného modelu, musí tedy být zahrnut do navrženého regulátoru!

Po provedení měření pokračuje skript sestavením matice **L,** ze které vynechává první naměřený vzorek, protože kvůli absenci předchozích hodnot nelze spočíst hodnoty diferencí úhlů. Následně provede identifikaci měřeného systému metodou nejmenších čtverců. Matematické pozadí této části kódu je popsáno v podkapitole 3.5.

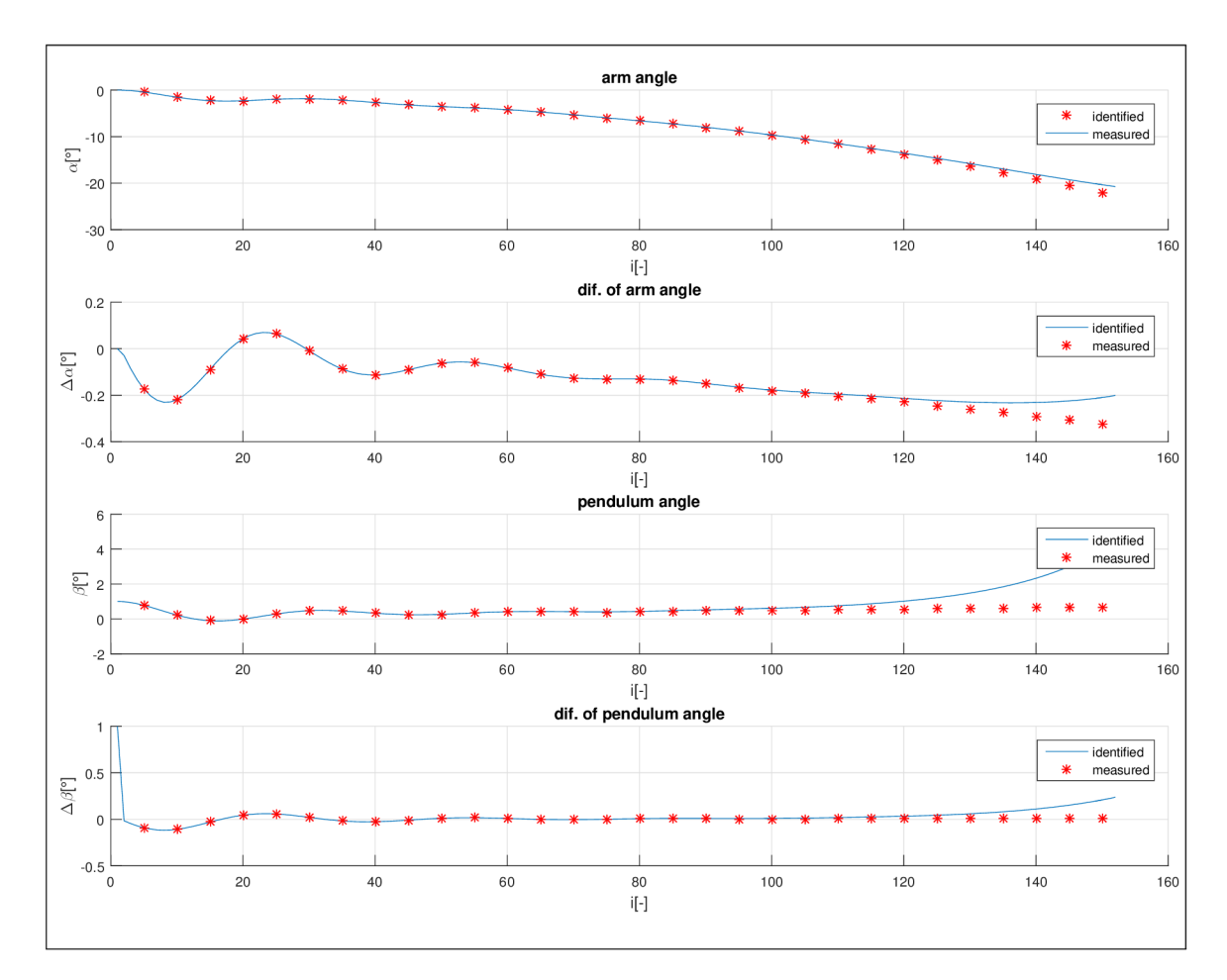

Obrázek 4.3: Porovnání odezvy identifikovaného modelu, i na vodorovné ose ve významu i-tého vzorku. Pro přehlednost vykreslen jen každý pátý naměřený vzorek.

Po identifikaci systému je identifikovaný model podroben zkoušce – na jeho vstup je přiveden stejný signál, jaký působil na identifikovanou soustavu v průběhu simulace. Získané stavy jsou následně vykresleny do čtyř grafů společně s odezvou měřené soustavy. Z těchto grafů musí uživatel vyhodnotit, jesli identifikovaný model dostatečně věrně popisuje chování měřeného systému. Pokud nikoliv, může upravit periodu vzorkování, zesílení provizorního regulátoru či vyloučit část naměřených hodnot (pokud nazná, že se nachází příliš daleko od stavů, jež lze dostatečně přesně popsat lineárním modelem). V této zkoušce se projevují kumulativní chyby, jež nejsou (a nemohou být) žádným způsobem kompenzovány. Při vyhodnocování kvality identifikace, především pak z většího množství vzorků a z širší oblasti stavů, je třeba tento fakt vzít v úvahu - dokonce i odezva identifikace, jež se zcela zřetelně rozchází s měřenými daty, může být dostatečně přesná.

Na obr. 4.3 jsou zobrazeny grafy s vynesenými hodnotami naměřenými v simulaci a vypočtenými identifikovaným modelem. Takto provedenou identifikaci lze považovat za (více než) úspěšnou.

Následující část kódu provádí návrh matic/vektorů zesílení několika stavových regulátorů detailněji popsaných v kapitole 5.7. Narozdíl od jiných prací, jež pro tento návrh využívají metodu lineárního kvadraticky optimálního regulátoru (LQR), byla v této práci použita metoda umísťování pólů.

S minimálními úpravami lze tento skript využít i pro identifikaci reálného systému z jeho naměřené odezvy - postačí nahradit měření stavů v simulaci nahráním dat naměřených na reálném systému. Případná provizorní regulace logicky musí být realizována v rámci fyzického systému, čímž se stane jeho součástí a musí být zachována v návrhu regulátoru. V procesu návrhu regulátoru se však explicitně neobjeví.

# Kapitola 5

# **Návrh regulátoru pro řízení modelu kyvadla**

Při návrhu regulátoru je třeba myslet na nelinearitu řízeného systému. Jediný klasický regulátor zcela jistě neobstojí. Spolupráce dvou či více regulátorů však vede k použitelným výsledkům.

V této práci byla pro simulovaný model navržena trojice hlavních regulátorů (a čtyři regulátory pomocné/podřízené). První z nich má za úkol dodat kyvadlu energii a tím jej vyšvihnout do vzpřímené pozice. Druhý má za úkol jej v této pozici stabilizovat a případně kompenzovat vlivy poruchových veličin. Úkolem třetího regulátoru je stabilizace kyvadla ve vzpřímené pozici, kompenzace vlivů poruchových veličin a dále sledování požadované polohy ramene.

Tyto regulátory byly implementovány v rámci komplexního systému regulace (schéma "control.slx"). Ten splnil požadavky na spolehlivost vyšvihnutí a zachycení kyvadla ve vzpřímené poloze (zevrubně testováno, viz podkapitola 5.9), přepínání jednotlivých regulátorů (rovněž testováno), schopnosti vyregulovat působení poruchových veličin a sledování požadované polohy ramene.

Pro fyzický exemplář kyvadla byl realizován pouze jednoduchý swing-up regulátor, další práce z časových důvodů a komplikací s použitým měničem neproběhla.

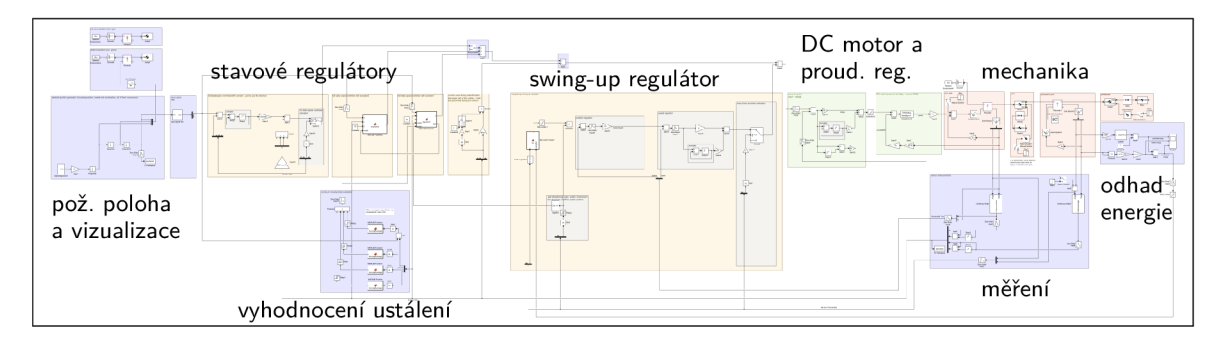

Obrázek 5.1: Náhled na celé schéma "contorl.slx" provádějící simulaci regulace Furutova kyvadla. V pravé části se vyskytují již dříve popsané struktury - červeně mechanika systému, zeleně DC motor a proudový regulátor. Modrý blok zcela vpravo představuje odhad mechanické energie (podkapitola 5.4). Žlutě jsou zobrazeny jednotlivé regulátory, jež budou popsané v této kapitole. Modré bloky vlevo generujují požadovanou hodnotu a figurují ve vizualici. Modrý blok pod regulátory slouží k jejich přepínání, viz podkapitola 5.8.

### 5**.1** Provizorní proporční regulátor

Při identifikaci byl použit provizorní proporcionální regulátor, viz žlutá oblast na obr. 4.1 z podkapitoly 4.2. Tento regulátor se tímto stává součástí dynamiky systému a pro správné fungování navrhovaných stavových regulátorů je nezbytné jej zachovat.

## 5.2 Kaskádový regulátor — servopohon

Kaskádová regulace skutečného synchronního motoru je popsána v podkapitole 6.2. V simulačním provedení byl naprogramován a nastaven jednoduchý kaskádový regulátor, viz obr. 5.2.

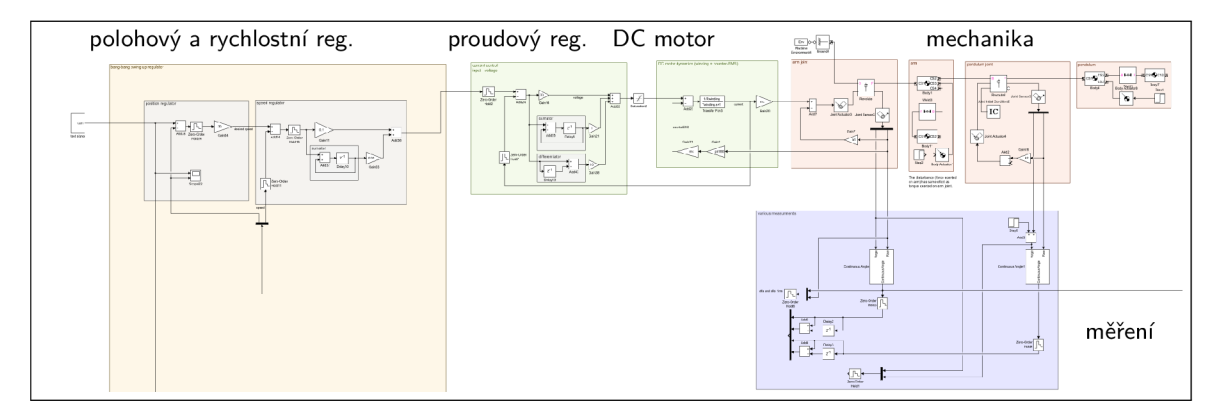

Obrázek 5.2: Kaskádový regulátor DC motoru v simulovaci Furutova kyvadla ze schématu "cascadeDesign.slx". Proudový regulátor je detailněji zobrazen na obr. 1.2, rychlostní a polohový na obr. 5.3

Nastavení kaskádového regulátoru bylo provedeno pomocí schématu "cascadeDesign.slx". Vhodné parametry regulátoru byly voleny experimentálně, odezvy regulátorů jsou zachyceny na obr. 5.4. Nastavování probíhalo ve směru "zevnitř ven", tedy nejprve byl nastaven

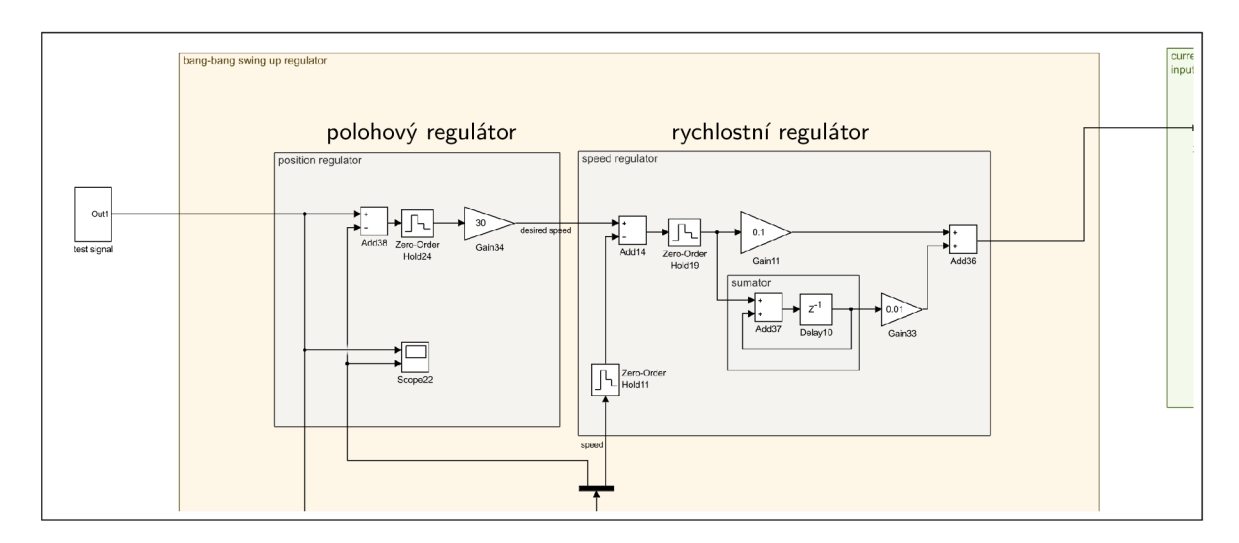

Obrázek 5.3: Výřez z kaskádového regulátoru, rychlostní a polohový regulátor.

proudový regulátor, následně rychlostní a nakonec polohový. Chování jednotlivých dílčích regulátorů zachycuje obr. 5.4.

Zvláštní péče byla věnována proudovému regulátoru, neboť slouží jako "servosoustava" nejen rychlostnímu a polohovému regulátoru, ale rovněž stavovým regulátorům, jež mají udržet kyvadlo vzpříma. V tomto případě bylo nutné použít PSD regulátor, neboť u proudového regulátoru není přípustné nevyregulování chyby na nulovou hodnotu. Jisté (a to i značné) lineární zpoždění či překmity proudového regulátoru nejsou na škodu $^1$  , musí ovšem být přítomny při identifikaci soustavy (tzn. proudový regulátor musí být součástí simulace sloužící k identifikaci soustavy, viz podkapitola 4.2).

Paradoxně by se překmity proudu mohly na skutečném motoru projevit pozitivně a to částečným potlačením suchého tření. Spolehlivější by však bylo nasazení techniky *dither*  [12], tedy obohacení signálu požadovaného momentu o "třesoucí se" signál s nulovou střední hodnotou, typicky je používán sinusový průběh.

Bylo by vhodné vybavit proudový regulátor *antiwindup systémem.* Tedy po vypočtení akčního zásahu provést kontrolu, zda zásah nepřekročil povolený rozsah. Pokud překročil, je třeba velmi "citlivě" upravit složku sumačního členu. Prosté "zaříznutí" hodnoty na maximální povolenou mez (výstupu regulátoru) by mohlo vést k absolutní ztrátě kontroly. Ta by nastala v případě požadavku nadřazeného regulátoru na krátkodobé extrémní zvýšení proudu, který by vedl k naprosté devalvaci informace uchovávané v sumátoru. Antiwindup tedy nebyl v simulaci implementován.<sup>2</sup>

<sup>1</sup> Tato značná benevolence byla nechtíc experimentálně ověřena - při využití čistě proporcionálního proudového regulátoru fungovaly stavové regulátory nespolehlivě či spíše vůbec. Naopak po zavedení sumační složky, navzdory následné omylem vzniklé změně nastavení proudového regulátoru, vykazovaly stavové regulátory dobré výsledky.

 ${}^{2}{\rm P}$ ři sepisování tohoto textu jsem však dospěl k názoru, že by nasazení "citlivého" antiwindup systému, např. typu *back-calculation* mohlo zlepšit výsledky stavových regulátorů, především při prvotní stabilizaci kyvadla po jeho vyšvihnutí. Z časových důvodů však k implementaci nedošlo.

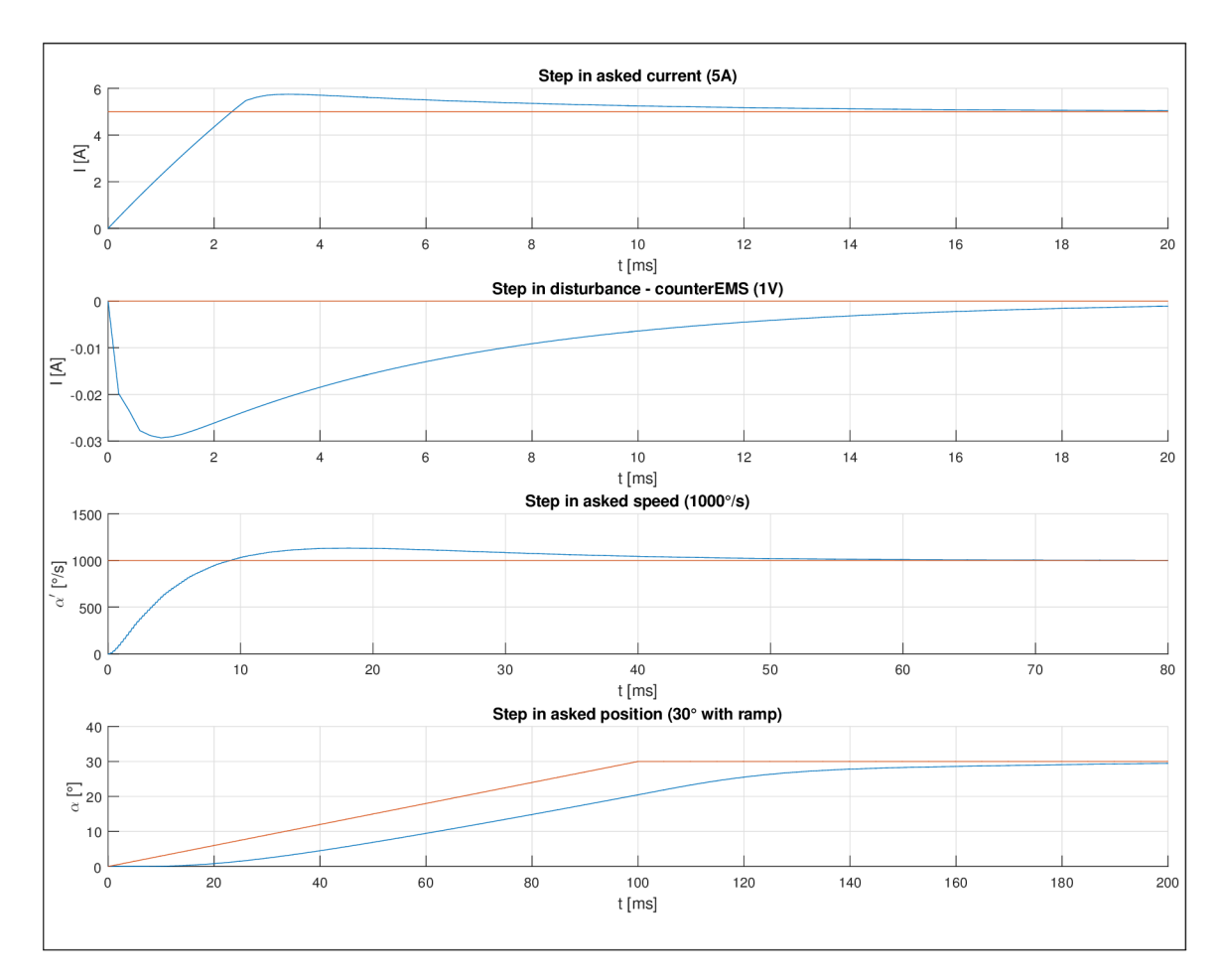

Obrázek 5.4: Odezvy dílčích regulátorů kaskády

Pro praktické nasazení představuje antiwindup systém bezpečnostní prvek. Tato funkce byla na fyzickém exempláři nahrazena sledováním polohy ramene a kyvadla. V případě překročení bezpečné meze dochází k zastavení ramene. V simulačním provedení kyvadla problém bezpečnosti samozřejmě odpadá.

### 5.3 Swing-up regulátor pro dolní polohy kyvadla

Jedná se o nejjednodušší z navržených regulátorů. Ad hoc experimentováním s reálným exemplářem bylo zjištěno, že lze velmi efektivně zvyšovat energii kyvadla, pokud při průchodu kyvadla stabilní polohou trhne rameno do protipohybu. Tento princip není neznámý, jeho využití lze vysledovat i v jiných přístupech. Dobře viditelný je například na grafech v práci [10], kde je průchod kyvadla rovnovážnou polohou doprovázen ostrým impulzem mometu / proudu.

Tento regulátor byl bez obtíží realizován na fyzickém exempláři. Řízení pomocí prostředků B & R Automation poskytuje možnost přistupovat k motoru jako k servopohonu a pohodlně mu vydávat příkazy k přesunu na požadovanou polohu (definovanou rychlostí, zrychlením, případně i ryvem). Nastavení regulátoru tohoto servopohonu je popsáno v podkapitole 6.2.

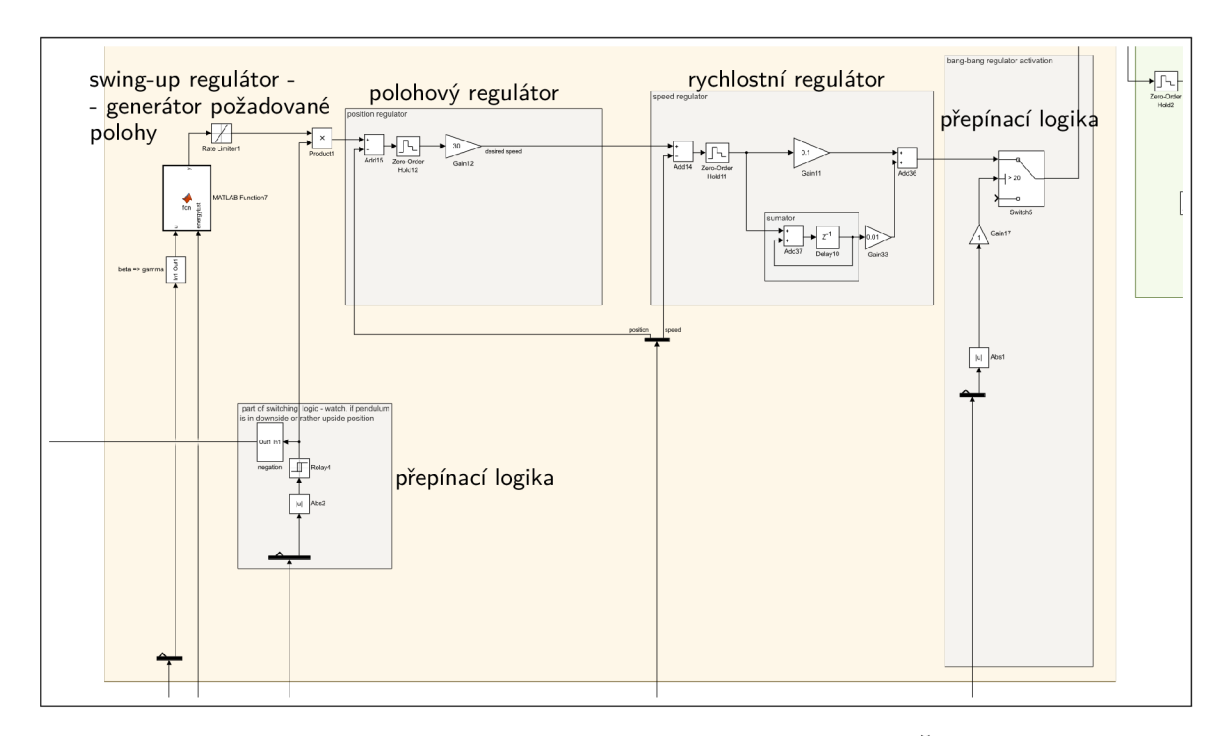

Obrázek 5.5: Schéma swing-up regulátoru pro dolní polohy kyvadla. Šedý blok vpravo odpojuje výstup regulátoru, pokud kyvadlo dosáhne vzpřímené polohy. Zbylé šedé bloky představují rychlostní a polohový regulátor. Bloky v levé části generují požadovanou polohu dle logiky swing-up regulátoru.

Pro potřeby simulačního modelu byl navržen kaskádový regulátor DC motoru, jež je popsán v kapitole 5.2.

Algoritmus regulátoru je implementován velmi prostě - při průchodu kyvadla stabilní polohou je vydán příkaz k přesunu na vhodnou absolutní polohu. V simulačním modelu tuto úlohu vykonává blok vložené matlabovské funkce a to především z důvodu přehlednosti.

Díky znalosti odhadu mechanické energie kyvadla (popsáno v podkapitole 5.4) může regulátor upravovat svou "agresivitu". Pokud kyvadlo disponuje menším množstvím energie (v normalizovaném měřítku hodnotou menší než -1), aplikuje regulátor agresivnější zásah. Pokud kyvadlo disponuje větším množstvím energie (v normalizovaném měřítku v intervalu <- 1; -0,4>), aplikuje regulátor méně agresivní zásah. V případě většího množství energie kyvadla aplikuje algoritmus již jen "symbolický" zásah. Nevýhodou tohoto přístupu proti fixně stanovené velikosti akčního zásahu představuje prodloužení trvání fáze vyšvihnutí kyvadla, což je cena za zvýšení spolehlivosti.

Tento přístup se v průběhu práce ukázal být ne zcela spolehlivý. Proto bylo provedeno testování tohoto algoritmu ve spolupráci s navrženými regulátory popsanými v kapitole 5.7. Nakonec se však podařilo najít nastavení, které zajišťuje spolehlivé vyšvihnutí a zachycení kyvadla, viz podkapitola 5.9.

Dlužno též podotknout, že fungování tohoto regulátoru na fyzickém exempláři kyvadla může být při "agresivnějším" nastavení regulátoru doprovázeno výraznými a nepříjemnými vibracemi kyvadla způsobenými (proměnlivými) odstředivými silami působícími na hmotu kyvadla. Tomuto jevu lze předejít pozvolnějším trhnutím realizovaným vhodným omezením rychlosti změny požadované polohy. Tuto funkci v simulovaném modelu zajišťuje blok "RateLimiter", v případě reálného exempláře je omezení rychlosti (a zrychlení) nedílnou součástí příkazu k vykonání pohybu.

#### 5.4 Odhad mechanické energie kyvadla

Pro potřeby swing-up regulátoru je třeba znát odhad aktuální hodnoty mechanické energie kyvadla. Možný výpočet hodnoty energie uvádí např. [10].

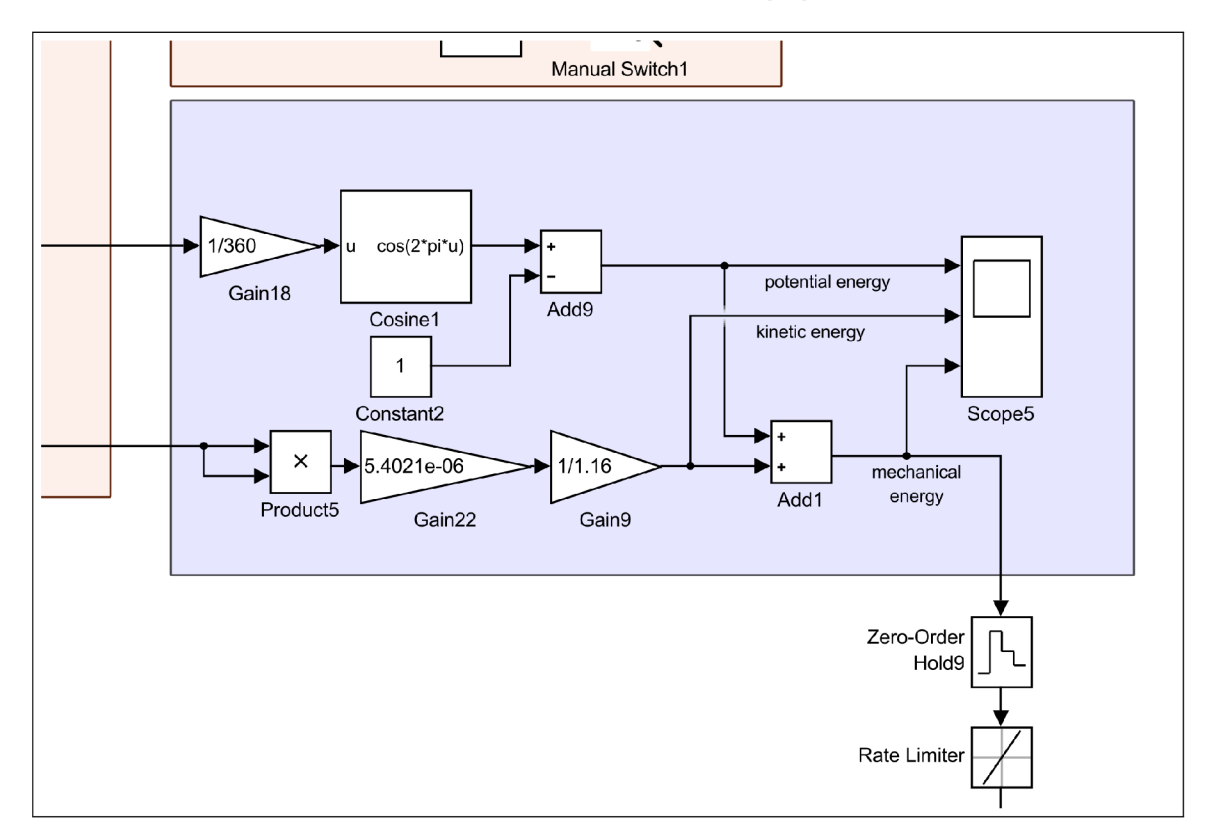

Obrázek 5.6: Schéma zachycující výpočet mechanické energie kyvadla.

V této práci byl využit jednodušší přístup, který předpokládá nulovou rychlost ramene. Mechanickou energii kyvadla pak lze určit sečtením jeho potenciální energie a kinetické energie rotačního pohybu, viz rovnice 5.1.

$$
E_m = E_k + E_p = \frac{1}{2}I\beta'^2 + m_2gl_{cg2}(cos(\beta) - 1),
$$
\n(5.1)

kde *lCg* znamená vzdálenost těžiště kyvadla od jeho osy rotace (tzn. od vazby k rameni). Úroveň nulové hodnoty potenciální energie je volena ve vzpřímené poloze kyvadla. Tuto rovnici lze upravit do tvaru:

$$
E_{mN} = \frac{E_m}{m_2gl_{cq2}} = \frac{\frac{1}{2}I\beta'^2}{m_2gl_{cq2}} + (cos(\beta) - 1),\tag{5.2}
$$

kde *EmN* značí normalizovanou míru energie. Tato normalizace byla inspirována problematikou vodních čerpadel, u kterých je běžné (a praktické) uvádět měrnou energii přidanou čerpané vodě v jednotkách výtlačné výšky - tedy místo měrné energie je uváděn rozdíl výšek hladin, kterého lze přidáním této měrné energie dosáhnout.

Obdobně má parametr *Em^* význam výšky, které může kyvadlo dosáhnout, pokud veškerou svou energii "přečerpá" do potenciální složky. Tato výška je však udána bezrozměrně, jako podíl aktuální výšky a poloměru libovolného bodu kyvadla. Hodnota -2 tedy odpovídá poloze kyvadla při klidném setrvání ve stabilní poloze, hodnota 0 pak klidnému setrvání ve vzpřímené poloze. Přípustné, avšak nežádoucí, jsou i hodnoty větší než 0. Ty však značí, že má kyvadlo příliš mnoho energie a pokud nedojde k jejímu snížení, kyvadlo "přestřelí" metastabilní polohu. Naopak hodnoty nižší než -2 nejsou dosažitelné, tedy pokud nedojde k ulomení kyvadla a jeho pádu do nižších poloh, kteroužto situaci však popisovaný algoritmus odhadu energie nezohledňuje.

Ze vzorce 5.2 lze vyjádřit konstantu *k* přepočítávající druhou mocninu rychlosti na normalizovanou energii jako:

$$
k = \frac{\frac{1}{2}I}{m_2 g l_{cq2}}\tag{5.3}
$$

Při složitější geometrii kyvadla je však výhodnější tuto konstantu určit experimentálně. Toto určení bylo realizováno pro fyzický exemplář kyvadla i pro simulovaný model.

V obou případech vychází určení konstanty *k* z vypuštění kyvadla ze známého natočení při nulové počáteční rychlosti  $(\beta_1)$ , změření rychlosti, kterou kyvadlo prochází stabilní polohou  $(\beta_2)$  a natočení, do kterého se následně kyvadlo vyšvihne  $(\beta_3)$ . Ze zákona zachování mechanické energie vychází, že potenciální energie v horních úvratích pohybu se (v absolutní hodnotě) rovná mechanické energii při průchodu nejnižší polohou. Pro potlačení negativního vlivu tření je poloha horní úvratě vzata jako aritmetický průměr horních úvrati před a po průchodu nejnižším bodem. Výpočet hodnoty konstanty *k* je zachycen ve vzorci 5.5.

$$
E_{mN} = E_{2kN} = E_{13pN} = \cos(\frac{\beta_1 + \beta_3}{2}) - 1 = k\beta'_2{}^2 - 2 \tag{5.4}
$$

$$
k = \frac{\cos(\frac{\beta_1 + \beta_3}{2}) + 1}{\beta_2'^2} \tag{5.5}
$$

V případě fyzického exempláře je proces určení konstanty *k* zautomatizován a probíhá před spuštěním procesu pro vyšvihnutí kyvadla. V případě simulovaného kyvadla je tento proces proveden a popsán ve schématu "getEnergyConst.slx".

V simulaci je následně možné odpojit vliv tření a vypočtenou konstantu *k* snadno doladit porovnáním průběhů potenciální a kinetické energie (při správném určení konstanty *k* se jedná o harmonické funkce se stejnou amplitudou). Pokud si uživatel nehodlá (či nemůže) doladění takto ulehčit, může doladění konstanty založit na vyhodnocení průběhu signálu mechanické energie. Ten by měl monotónně klesat, případné špičky v signálu značí nepřesnost konstanty *k.* 

Po nasazení tohoto odhadu na simulované Furutovo kyvadlo se ukázalo, že tento odhad selhává v okamžicích průchodů kyvadla stabilní polohou, kdy swing-up regulátor trhnutím přidává kyvadlu energii - odhad chybně uvádí strmý vzrůst a následný pokles mechanické energie. Toto špatné chování však pro potřeby swing-up regulátoru pro dolní polohy kyvadla není na závadu, neboť ten potřebuje znát odhad energie pouze v okamžiku těsně před průchodem stabilní polohou kyvadla, kdy signál vykazuje správnou hodnotu.

K omezení těchto nežádoucích "peaků" byl nasazen filtr typu *dolní propusť,* ovšem při dostatečném útlumu "peaků" vykazoval značné zpoždění. Proto byl nahrazen blokem "Rate limiter", který znemožňuje prudší nárůst hodnoty signálu, než je dovolená hodnota. Ta byla nastavena experimentálně pro dané parametry kyvadla. Takto upravený signál měl sloužit k realizaci swing-up regulátoru pro horní polohy kyvadla, jež vyžaduje dobrý odhad mechanické energie po celou dobu působení. K jeho realizaci však nakonec nedošlo – swing-up regulátor pro dolní polohy kyvadla nakonec po zdlouhavém ladění dosáhl, v rámci provedeného testování (podkapitola 5.9), "absolutní" spolehlivosti.

## 5.5 Přínos případného swing-up regulátoru pro horní polohy kyvadla

Při prvotním provádění experimentů s využitím swing-up regulátoru pro dolní polohy kyvadla s jednotným akčním zásahem (tzn. bez využití odhadu mechanické energie kyvadla) bylo zjištěno, že existují výchozí polohy, pro které swing-up regulátor pro dolní polohy kyvadla nedokáže přivést systém do stavu, ze kterého by byly stavové regulátory popsané v kapitole 5.7 schopny úspěšně převzít kontrolu. To je způsobeno tím, že swing-up regulátor pro dolní polohy kyvadla "dávkoval" energii v příliš hrubých kvantech.

Možné řešení mohlo představovat nahrazení stavového regulátoru použitého pro zachycení kyvadla z fáze swing-up (viz podkapitola 5.7) jednoduchým stavovým regulátorem bez sumátoru (viz podkapitola 5.6), který by, výměnou za zhoršené chování při vzpřímené poloze kyvadla, mohl lépe zvládnout úlohu zachycení a stabilizace rozhoupaného kyvadla (řízení by následně předal stavovému regulátoru se sumátorem).

Za pokus by jistě stálo i využití návrhu regulátoru metodou LQR, u které uživatel popisuje požadované chování soustavy nikoliv volbou vlastních čísel matice systému, nýbrž "významností" jednotlivých stavů. Položení většího důrazu na stabilizaci kyvadla by mohlo vést k navržení regulátoru schopného zachytit kyvadlo. Toho lze dosáhnout sestavením matice **Q** jakožto diagonální, přičemž prvky odpovídající stavům  $\beta$  a  $\beta'$  nabývají vyšších hodnot než prvky odpovídající stavům  $\alpha$  a  $\alpha'$ . Hodnotu matice  $\bf R$  (jediného čísla) nemá smysl volit jinak než jako 1, což je klasický postup při návrhu regulace systému s jediným vstupem.

Pravděpodbně nejefektivnější způsob vyřešení tohoto problému by mohla představovat implementace swing-up regulátoru, jehož fungování je založeno na odhadu energie, jež by fungoval pro horní polohy kyvadla (ovšem mimo oblast vyhrazenou pro regulátory, jež mají kyvadlo stabilizovat). Případně by takový regulátor mohl zcela nahradit stávající swing-up regulátor pro dolní polohy kyvadla. Fungování takového regulátoru je popsáno např. v [10].

Z časových důvodů nedošlo k vyzkoušení žádné z navrhovaných variant. Problém byl řešen úpravou swing-up regulátoru pro dolní polohy kyvadla, který odvozuje hodnotu akčního zásahu od odhadu aktuální hodnoty mechanické energie kyvadla, viz podkapitola 5.3. Toto řešení se ukázalo být vyhovujícím. Nevýhodu však představuje dlouhá doba, kterou regulátor k vyšvihnutí kyvadla potřebuje.

### 5.6 Jednoduchý diskrétní stavový regulátor

Návrh tohoto regulátoru pro simulované Furutovo kyvadlo je proveden na konci skriptu "runldentification.m". Spočívá ve volbě čtyř žádaných vlastních čísel matice výsledné regulované soustavy. Volba vlastních čísel závisí na uživateli programu a provádí se s využitím stejného přístupu jako pro spojitý systém, tzn. je třeba volit vlastní čísla se zápornou reálnou složkou, přičemž vyšší absolutní hodnota znamená rychlejší chování soustavy a s ním spojené agresivnější regulační pochody. Hodnoty vlastních čísel spojitého "náhledu na soustavu" jsou následně přepočteny na hodnoty vlastních čísel diskrétního modelu.

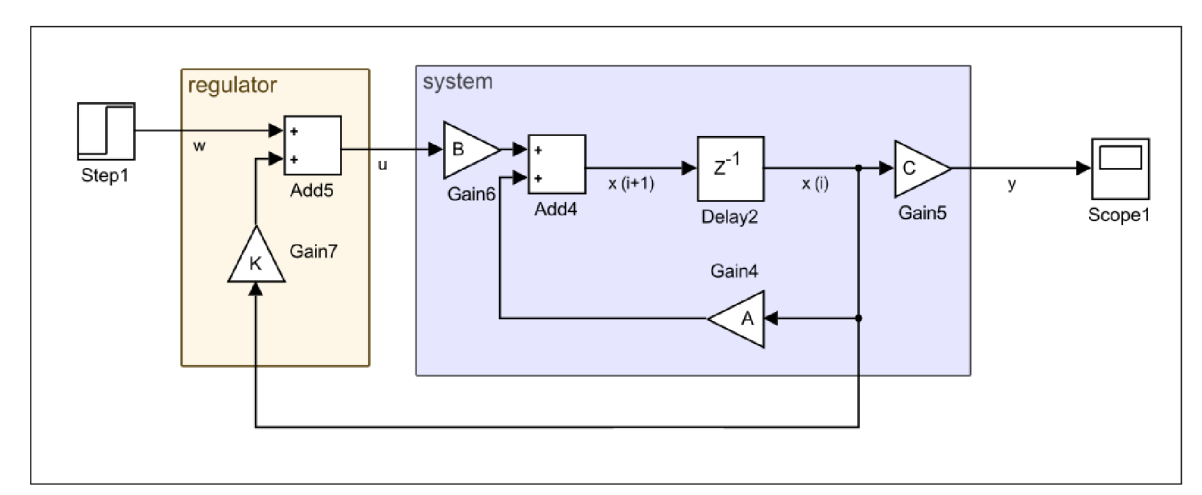

Obrázek 5.7: Schéma zapojení diskrétního stavového regulátoru

V knize [6] je doporučeno zvolit jedno dominantní vlastní číslo a zbylá volit výrazně rychlejší, tedy nevýznamná. Tento postup se neosvědčil, pravděpodobně kvůli příliš agresivním pochodům způsobeným nedominantními vlastními čísly, které způsobily citelnější projevení nelinearity řízeného systému (především Coriolisova zrychlení).

V této práci se osvědčil postup volby jediné společné hodnoty všech vlastních čísel (kvůli dalšímu výpočtu se však musí alespoň mírně lišit). Pokusem byla vyloučena volba případných imaginárních složek kořenů, jež by vedla na kmitavé chování spojené s agresivnějšími regulačními pochody. Jistá kmitavost se však ve výsledném řešení projevila, pravděpodobně jako důsledek nelinearit systému.

Středobodem návrhu regulátoru je výpočet matice (vektoru) zesílení **R,** jež je proveden funkcí *acker* (alternativně pláce, obě jsou součástí Matlabu), jejímiž vstupy jsou matice **A**  a **B** soustavy a vektor požadovaných vlastních čísel požadovaného regulovaného systému. Matici zesílení **R** stačí zapojit dle schématu na obr. 5.7.

Tento regulátor dokázal při vhodném nastavení kyvadlo krátce stabilizovat, nebyl však schopen vyregulovat působení poruch (síly a momenty působící na rameno či kyvadlo) při nulové ustálené odchylce, proto nebyl použit.

#### 5.7 Diskrétní stavový regulátor se sumátorem

Diskrétní stavový regulátor se sumátorem vychází z myšlenky spojitého stavového regulátoru s integrátorem. Kromě vektoru zesílení *K* zapojeného totožně jako v případě obyčejného stavového regulátoru přidává tato varianta jeden další stav (daný zpožděním Delayl) a koeficient zesílení *k.* Takto regulovaný systém, za předpokladu nulové matice přímé vazby vstupu na výstup (obvykle značenou jako **D),** lze popsat maticemi **X** (rozšířená matice **A)** a **Y** (rozšířená matice **B).** Tyto matice, zapsané ve vzorci 5.6, slouží k parametrizaci regulátoru.

$$
\mathbf{X} = \begin{bmatrix} \mathbf{A} & \mathbf{0} \\ -\mathbf{C} & \mathbf{E} \end{bmatrix}, \mathbf{Y} = \begin{bmatrix} \mathbf{B} \\ \mathbf{0} \end{bmatrix},
$$
(5.6)

kde **E** značí čtvercovou jednotkovou matici dimenze shodné s počtem (regulovaných) výstupů soustavy. Symbol **0** značí nulovou matici příslušných rozměrů.

Vektory zesílení **K** (délky shodné s počtem stavů systému) a **k** (délky shodné s počtem regulovaných výstupů) lze spojit do jediného vektoru. Rovnici dynamiky autonomního systému (tzn. s odpojeným vstupem) s regulátorem lze vyjádřit vzorcem 5.7.

$$
\mathbf{x}_{i+1} = \left( \begin{bmatrix} \mathbf{A} & \mathbf{0} \\ -\mathbf{C} & \mathbf{E} \end{bmatrix} + \begin{bmatrix} \mathbf{B} \\ \mathbf{0} \end{bmatrix} \begin{bmatrix} \mathbf{K} & \mathbf{k} \end{bmatrix} \right) \mathbf{x} = \begin{bmatrix} \mathbf{A} + \mathbf{B}\mathbf{K} & \mathbf{B}\mathbf{k} \\ -\mathbf{C} & \mathbf{E} \end{bmatrix} \mathbf{x}
$$
(5.7)

Pro případné ověření správnosti modelování lze sestavit schéma na obrázku 5.8, případně sestavit matici vstupu  $(Y_{sim})$  a matici výstupu  $(C_{sim})$ . Tyto matice jsou zachyceny ve vzorci 5.8

$$
\mathbf{Y}_{sim} = \begin{bmatrix} \mathbf{0} \\ \mathbf{1} \end{bmatrix}, \mathbf{C}_{sim} = \begin{bmatrix} \mathbf{C} \\ \mathbf{0} \end{bmatrix}, \tag{5.8}
$$

kde symbol **1** značí sloupcový vektor jedniček o délce shodné s počtem regulovaných výstupů.

Nasazení tohoto regulátoru se v této práci osvědčilo. Návrh je proveden ve skriptu "runldentification.m" téměř na konci kódu. Ten sestaví matice **X** a **Y.** Následně jsou zvolena žádaná vlastní čísla výsledného regulovaného systému. Volbu provádí uživatel skriptu a vlastní čísla zadává, jako by se jednalo o spojitý systém. Zadaná vlastní čísla jsou následně přepočtena ze zadaného "spojitého náhledu" na odpovídající hodnoty vlastních čísel pro

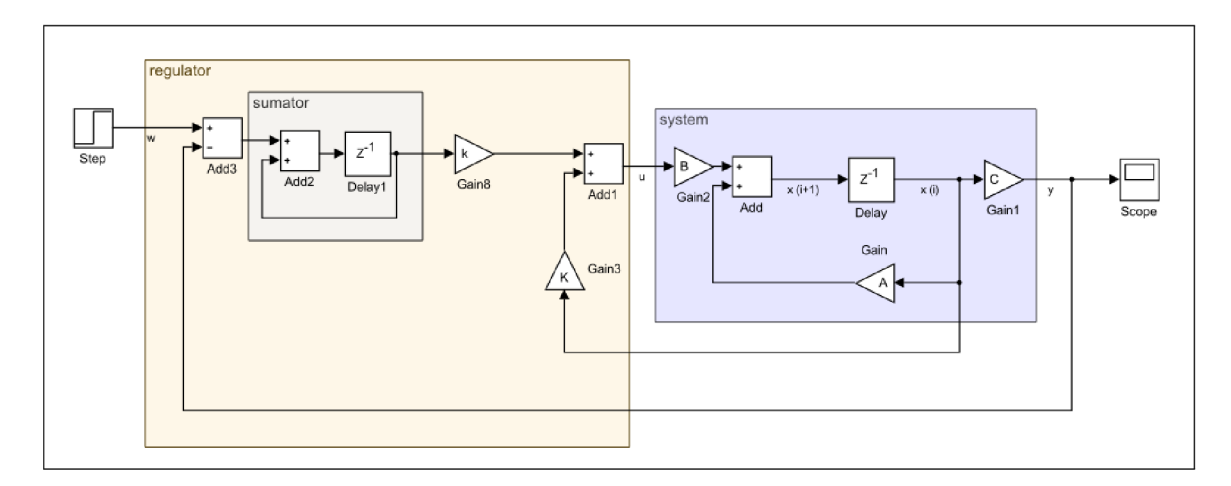

Obrázek 5.8: Schéma zapojení diskrétního stavového regulátoru se sumátorem

diskrétni systém. Nakonec jsou pomocí funkce *acker* vypočteny hodnoty vektorů **K** a **k** (ve skriptu spojeny do vektoru **Z).** 

Takto jsou vypočteny parametry tří různých regulátorů.

První regulátor představuje dobrou alternativu pro níže popsaný třetí regulátor. Dokáže se vypořádat s téměř stejným počátečním vychýlením kyvadla (až 26°), vykazuje ovšem neporovnatelně lepší výsledky z pohledu požadavků na sledování požadované hodnoty úhlu natočení ramene (a) a vyregulování působení poruchových veličin. Tento kompromisní mix vlastností z něj činí vhodnou volbu pro regulátor, jež zachytává kyvadlo rozhoupané swingup regulátorem.

Druhý regulátor je navržen mnohem agresivněji (rychlejší, tedy vyšší absolutní hodnoty žádaných vlastních čísel), což z něj činí vhodný regulátor pro udržení kyvadla ve vzpřímené poloze, sledování požadované hodnoty úhlu natočení ramene  $(\alpha)$  a vyregulování působení poruchových veličin.

Třetí z navržených regulátorů, nejpomalejší, se vyznačuje nejmírnějšími akčními zásahy a je tak vhodný pro zachycení kyvadla ve vzpřímené poloze (dokáže se vypořádat s počátečním vychýlením kyvadla až 32°). Jeho schopnost sledovat požadovanou hodnotu úhlu natočení ramene  $(\alpha)$  je však mizerná, proto byl upřednostněn první regulátor.

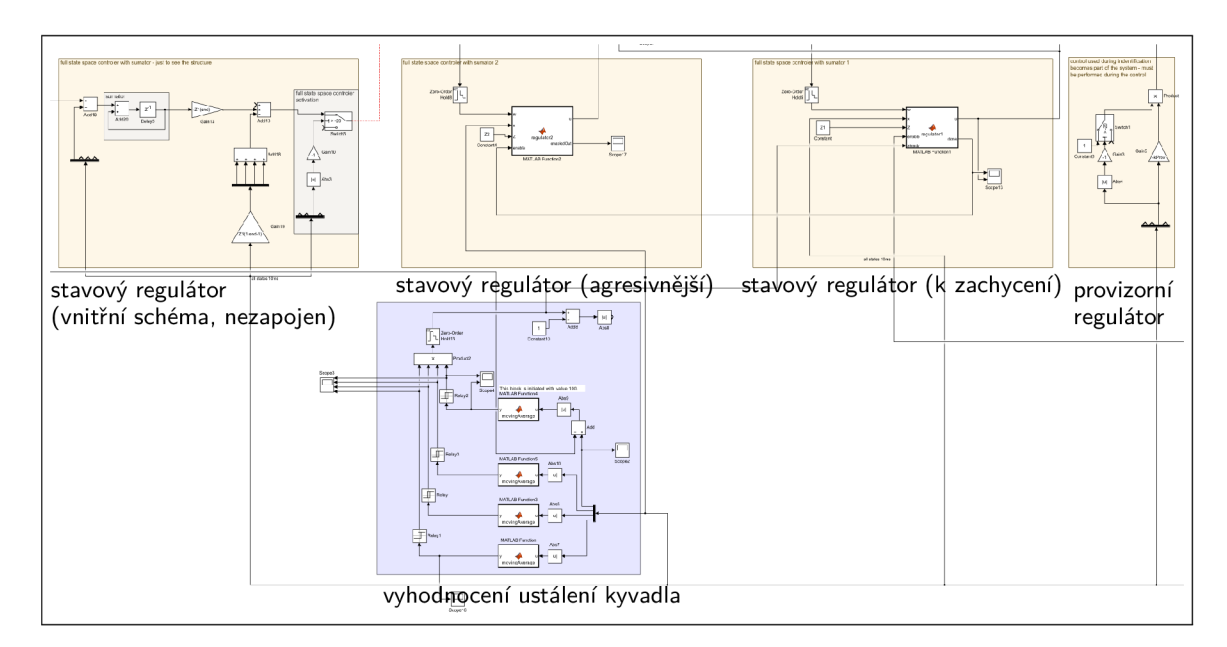

Obrázek 5.9: Výřez ze schématu "control.slx". Žluté bloky představují jednotlivé regulátory sloužící pro udržení kyvadla ve vzpřímené poloze. Zprava: "provizorní regulátor", regulátor sloužící k zachycení kyvadla, regulátor pro ustálený vzpřímený stav, schéma stavového regulátoru včetně (části) přepínací logiky (nezapojen, ponechán pro ilustraci). Modrý blok vyhodnocuje ustálení kyvadla, kterážto informace slouží k přepínání mezi stavovými regulátory.

### 5.8 Přepínání regulátorů

Logika přepínání jednotlivých regulátorů je realizovaná poněkud decentralizovaným způsobem. Výstupy obou stavových regulátorů (vždy doplněné o "provizorní" regulátor!) a swing-up regulátoru se sčítají, výsledná hodnota slouží jako vstup do proudového regulátoru, jež zajišťuje požadovaný moment působící na rameno.

Aktivní (s nenulovou hodnotou) je však vždy jediný regulátor (s výjimkou pro "provizorní" regulátor). Swing-up regulátor je aktivován, dokud se kyvadlo nenachází ve vzpřímené poloze ( $|\beta| > 20^{\circ}$ ). Jakmile kyvadlo dosáhne blízkosti vzpřímené polohy, je swing-up regulátor odpojen a namísto něj je aktivován první stavový regulátor, jehož úkolem je zachycení a prvotní stabilizace kyvadla.

Po ustálení kyvadla dojde k přepnutí na druhý stavový regulátor, který vykazuje agresivnější chování, tedy je schopen rychleji sledovat požadovanou polohu ramene a vyregulovat působení poruchových veličin (výměnou za snížení jejich přípustné velikosti).

V případě selhání agresivnějšího stavového regulátoru již nedojde k přepnutí na první, méně agresivní regulátor. Přepínání totiž není realizováno beznárazově, tzn. akční veličina může při přepnutí skokově změnit svou hodnotu, což při experimentování obecně vedlo k naprosté ztrátě kontroly (vyjma přepínání v ustáleném stavu systému). Implementace beznárazového přepínání (sumátor nově aktivovaného regulátoru je nastaven tak, aby první akční zásah nově aktivovaného regulátoru měl stejnou hodnotu jako poslední akční zásah odepínaného regulátoru) byla vyzkoušena, ovšem se neosvědčila.

### 5.9 Testování regulátorů

Protože se v této práci jedná o řízení nelineárního systému, nelze o jeho stabilitě rozhodnout tak snadno jako v případě systémů (silně) lineárních. Pro ověření spolehlivosti tedy bylo provedeno testování hrubou silou, které představuje asi jedinou přijatelnou možnost, jak stabilitu řízení zhodnotit.

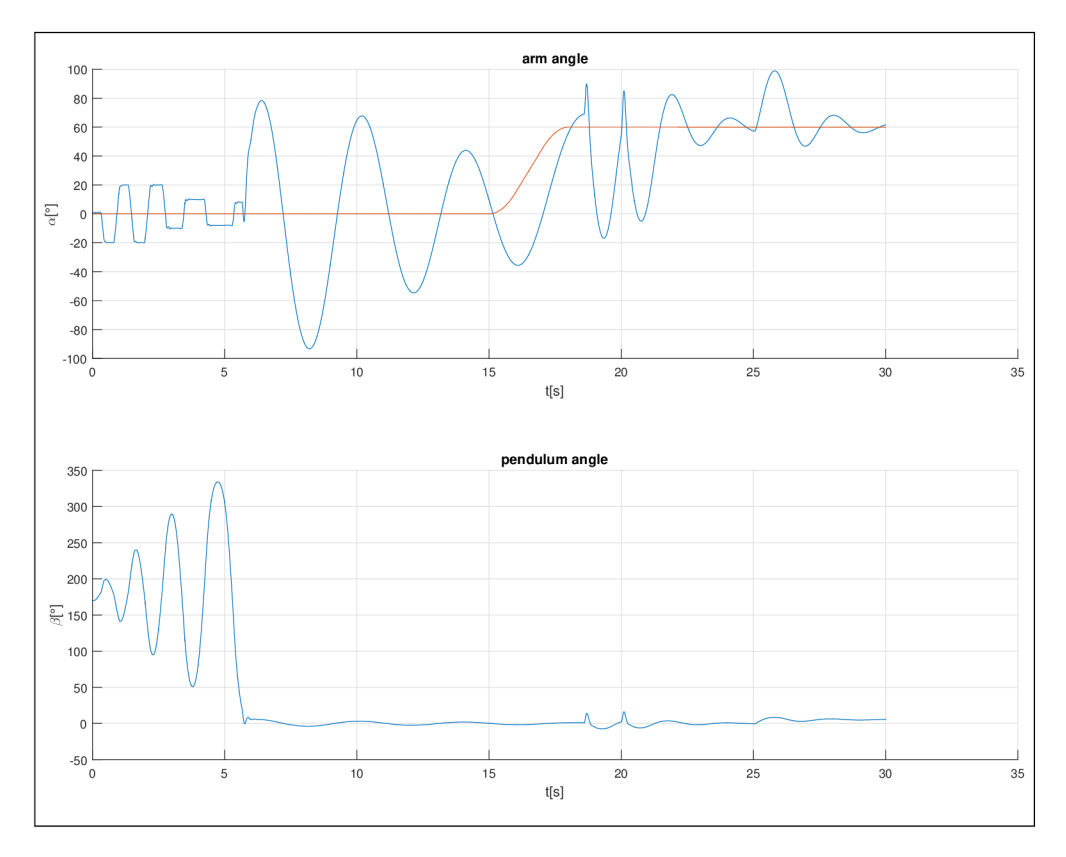

Obrázek 5.10: Typický průběh simulace regulovaného systému. Prvních cca 5s probíhá fáze vyšvihnutí kyvadla. Následuje přepnutí na první stavový regulátor, který kyvadlo opatrně stabilizuje a sleduje požadované natočení ramene. V čase 18s dochází k přepnutí na agresivnější regulátor, který poměrně rychle eliminuje poruchy v časech 20s a 25s.

Běh testu sestával ze 180 simulací, přičemž každá začínala s rozdílnou počáteční hodnotou úhlu (3 - polohou kyvadla v rozmezí 1° až 180°. Běh simulace byl považován za úspěšný, pokud došlo k aktivaci agresivnějšího stavového regulátoru a po dobu posledních 2 vteřin simulace:

- náklon kyvadla nepřekročil hodnotu 1°
- průměrná rychlost kyvadla nepřesáhla hodnotu 10°/s
- odchylka požadovaného natočení ramene nepřekročila hodnotu 1°

Testování bylo provedeno pomocí skriptu "testSwingUp.m" za využití schématu "controlTest.slx" - zjednodušené verze schématu "control.slx". Po několika pokusech se podařilo najít nastavení regulátorů, se kterým systém řízení:

- kyvadlo spolehlivě vyšvihne a stabilizuje
- provede přepnutí na agresivnější stavový regulátor
- přesune rameno na požadovanou hodnotu (v čase 15 s posun o 60° po rampě trvající 2 s)
- vykompenzuje skok poruchy momentu vyvozeného na rameno (v čase 20 s o velikosti 1,8 Nmm)
- ustojí impulz síly působící na volný konec kyvadla (v čase 24 s trvající 1 s o velikosti 0.1N)

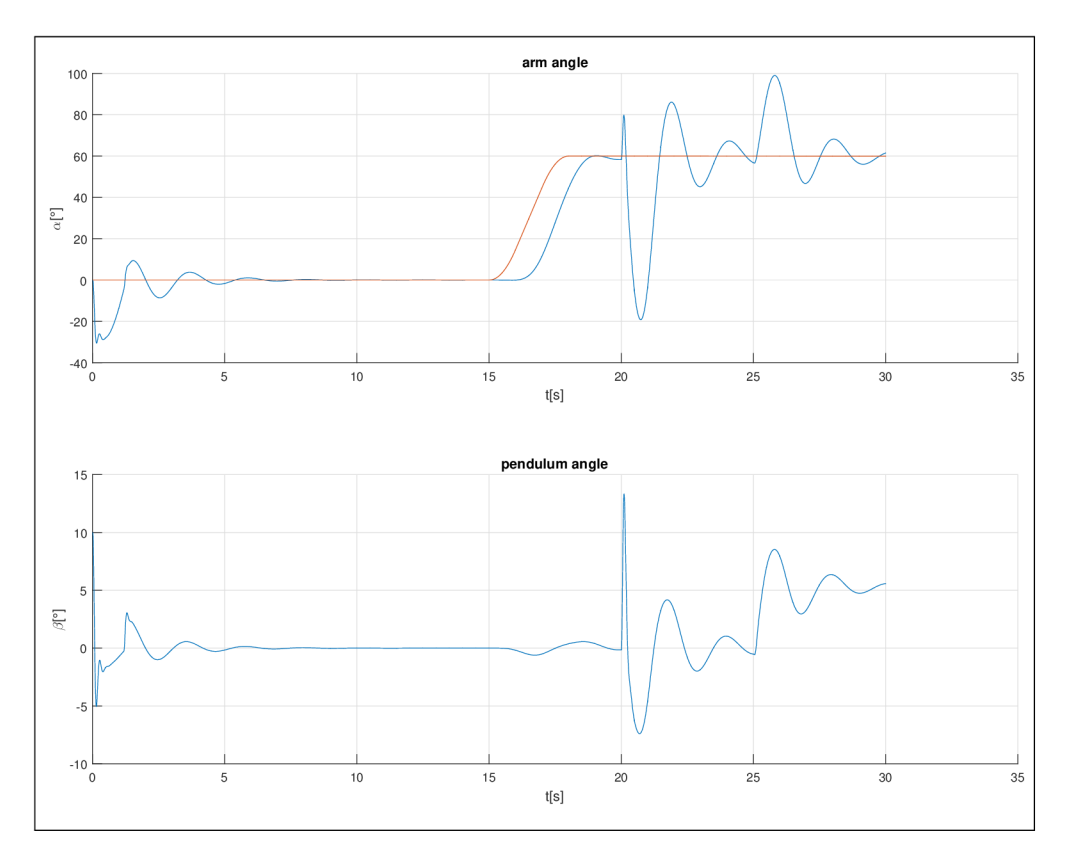

Obrázek 5.11: Průběh simulace s počáteční polohou kyvadla ve vzpřímené pozici. Přepnutí na agresivnější regulátor proběhlo na samém počátku simulace. Agresivnější regulátor dokáže věrněji sledovat požadované natočení ramene.

# Kapitola 6

# **PLC a programové vybavení pro fyzický exemplář**

Řídící program pro fyzický exemplář Furutova kyvadla byl sestaven v prostředí Automation Studio od B&R Automation. Sestává z definice zapojeného hardwaru PLC, jeho nastavení a programu řídícího soustavu Furutova kyvadla.

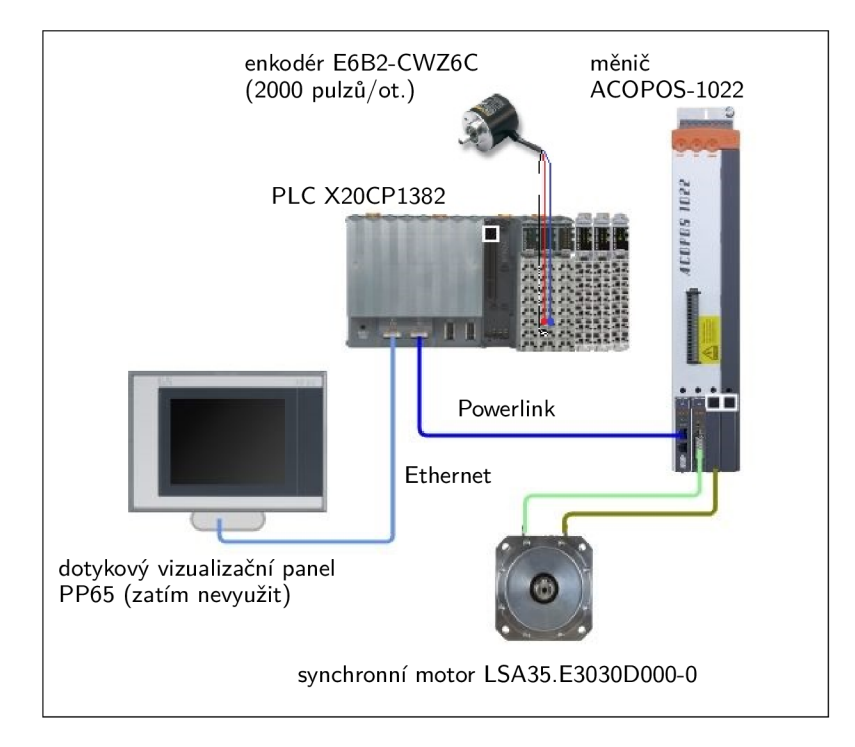

Obrázek 6.1: Definice použitého hardwaru PLC v prostředí Automation Studio (enkodér kyvadla vložen v grafickém programu)

### 6**.1** Definice a nastavení hardwaru

Definice hardwaru PLC představuje důležitý krok při programování PLC. Díky němu mohou PLC fungovat rychleji a mohou provádět kontrolu funkčnosti jednotlivých modulů. Definice hardwaru použitého v této práci je zobrazena na obr. 6.1. Tato definice zahrnuje pouze hardware PLC, chybí tedy enkodér měřící polohu kyvadla. Tento byl do obrázku vložen samostatně. Několik modulů není využíváno, jsou ovšem součástí výukového stanoviště, které může být nadále využíváno. Vložení modulů předchází hlášení upozornění, že se v systému nachází nedefinovaný modul.

Nastavení modulů lze provést po kliknutí na příslušný modul pravým tlačítkem myši a výběrem volby *Configuration.* V nově otevřeném okně lze nastavit funkci příslušného modulu. Při výběru volby *I/O Mapping* lze propojit proměnné "uvnitř" příslušného modulu s proměnnými podprogramů. Tímto postupem bylo v této práci "implementováno" zpracování signálů z inkrementálního enkodéru - postačilo nastavit příslušný modul a naměřené hodnoty propojit se zvolenou proměnnou.

### 6.2 Nastavení motoru a měniče

Zvláštní pozornost si zaslouží nastavení motoru. Kromě vložení správného měniče, motoru, nastavení vstupů pro koncové spínače a parametrů napájení je třeba nastavit regulaci.

Měniče typu ACOPOS implementují kaskádový regulátor, který se skládá ze tří dílčích regulátorů - rychlostního, pozičního a proudového regulátoru, viz obr. 6.2

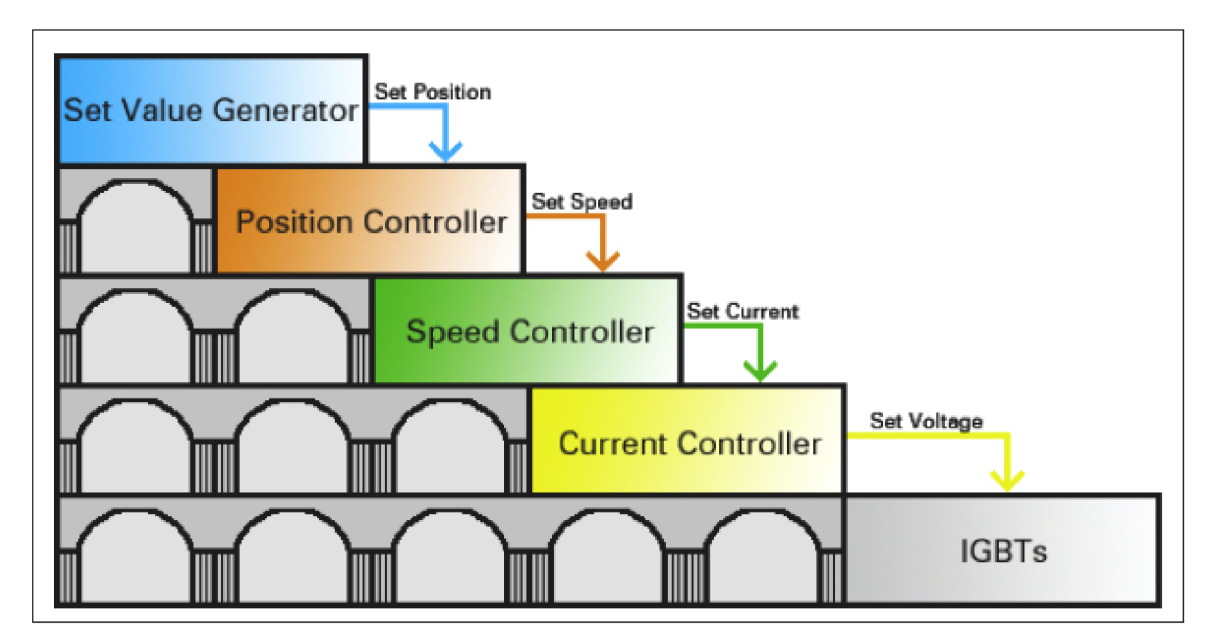

Obrázek 6.2: Koncept kaskádové regulace implementovaný v měničích ACOPOS, zdroj: B&R Help

Nastavení proudového regulátoru a ovládání IGBT tranzistorů je pro uživatele nepřístupné. Nastaveno je inženýry od B&R Automation (v případě motorů od B&R Automation), případně automaticky nastaveno dle parametrů cizího motoru. Nastavení rychlostního a pozičního regulátoru se odvíjí od povahy zátěže připojené k motoru. K tomuto nastavení slouží podprogram Automation Studia *Servo Loop Optimizer.* 

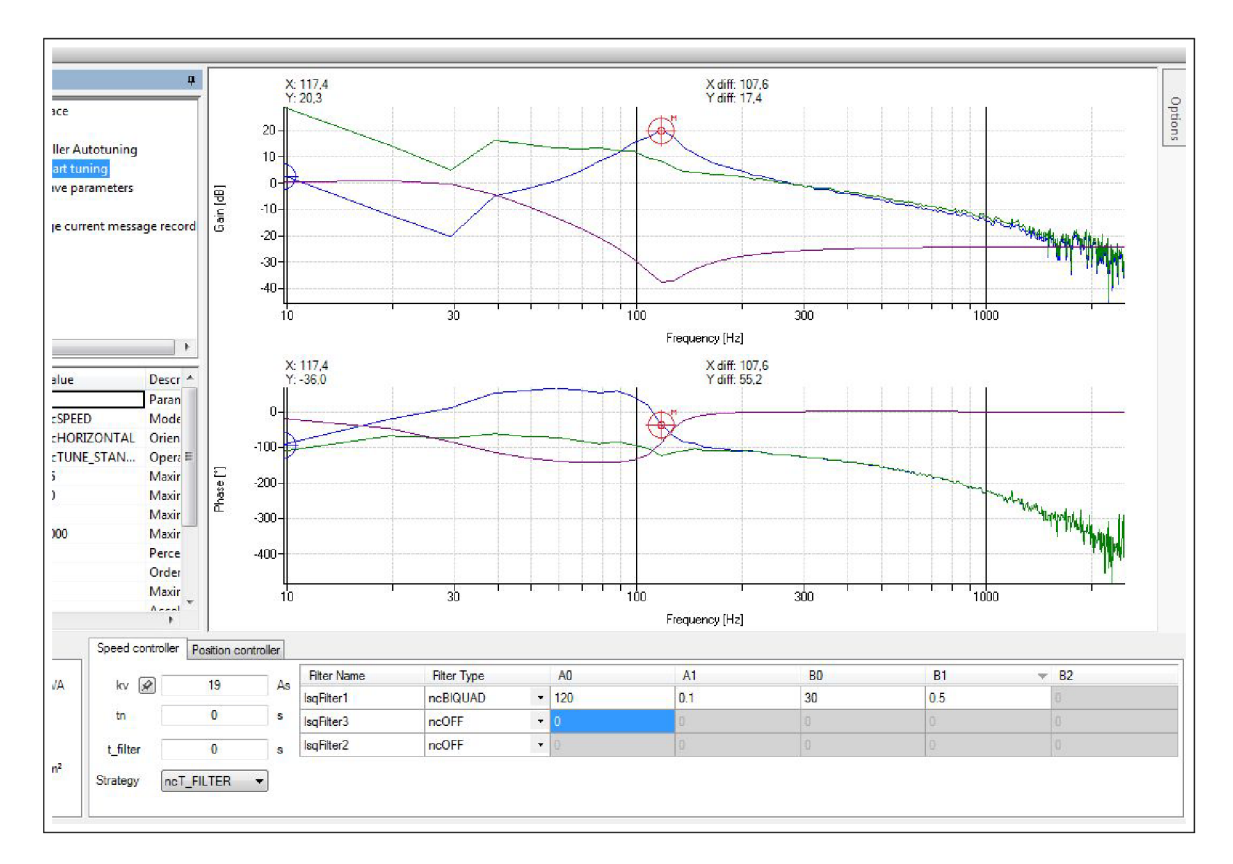

Obrázek 6.3: Frekvenční charakteristiky soustavy v prostředí *Servo Loop Optimizer-* podsystému proudového regulátoru (modře), použitého filtru (fialově) a otevřeného regulačního obvodu (zeleně)

Samotnému procesu nastavení regulátoru předchází identifikace připojené zátěže. Ta je provedena působením vhodného testovacího vstupního signálu na příslušný podsystém. Z odezvy systému je identifikována frekvenční charakteristika soustavy, pomocí které lze navrhnout vhodný regulátor.

V případě nastavování rychlostního regulátoru (obr. 6.3) se jedná o přivedení vhodného signálu požadovaného proudu na vstup proudového regulátoru. Naměřenou frekvenční charakteristiku řízené (pod)soustavy (modře) lze upravit přenásobením (v logaritmických souřadnicích přičtením) charakteristiky vhodného filtru (fialově). Po zohlednění vlivu PI regulátoru (parametry kv a tn) vzniká přenos otevřeného obvodu (zeleně). Volbu parametrů PI regulátoru provádí program *Servo Loop Optimizer* automaticky.

Cílem návrhu regulátoru je získat amplitudovou frekvenční charakteristiku otevřeného obvodu zpočátku konstantní a od tzv. zlomové frekvence (o nejvyšší možné hodnotě) monotónně klesající. Zároveň nesmí zesílení v žádném bodě překročit hranici OdB současně s poklesem hodnoty fázové frekvenční charakteristiky pod hodnotu -180°. V opačném případě dojde po uzavření regulačního obvodu k jeho nestabilitě.

Postup nastavení rychlostního regulátoru je tedy poněkud přímočarý. Nejprve je třeba pomocí vhodného filtru "vyhladit" amplitudovou frekvenční charakteristiku otevřeného obvodu. Na obr. 6.3 vykazuje charakteristika (pod)soustavy poměrně výraznou rezonanční frekvenci (120Hz) a zároveň i jistou antirezonanční frekvenci (30Hz). K takovému systému je vhodné připojit filtr typu pásmová zádrž (Notch filter), který eliminuje vysoké hodnoty zesílení v okolí rezonanční frekvence.

Podobného efektu lze dosáhnout i použitím bikvadratického filtru, jež byl v tomto případě nasazen. Jeho rezonanční a antirezonanční frekvence (parametry AO a BO) byly umístěny "proti" rezonanční a antirezonanční frekvenci systému, aby se navzájem eliminovaly. Hodnota parametru A1 ovlivňuje "šířku a hloubku prohlubně" amplitudové charakteristiky v oblasti antirezonanční frekvence filtru a byla zvolena tak, aby filtr eliminoval zvýšené zesílení v okolí rezonanční frekvence systému. Hodnota B1 byla zvolena jako nejnižší doporučená, nižší hodnota by mohla vést k ještě lepšímu výsledku - lepšímu potlačení antirezonanční frekvence soustavy.

Maximální přípustná hodnota statického zesílení PI regulátoru byla automaticky vygenerována prostředím. Použita byla přibližně dvoutřetinová hodnota. Integrační složka PI regulátoru nebyla použita, protože její hlavní přínos, vyregulování regulační odchylky na nulovou hodnotu, nemá v této práci využití, přičemž negativně ovlivňuje stabilitu systému.

Pro nastavení pozičního regulátoru již nelze použít žádný filtr, pouze PI regulátor. Opět byla využita pouze proporcionální složka regulátoru. Hodnota byla volena rovněž přibližně dvě třetiny maximální přípustné hodnoty.

### 6.3 Řídící program

Sestavení celého projektu v prostředí Automation Studia obnášelo především vhodné sestavení a nastavení integrovaných komponent. Jejich spolupráce je zachycena v jediném cyklicky vykonávaném programu "pendulumControl" napsaném v jazyce ST (strukturovaný text). Program nejprve vykonává vyčítání a přepočet měřených veličin. Následuje vykonání kódu jednoho ze stavů stavového automatu.

Implementovaný stavový automat nejprve inicializuje měření úhlu (3. Poté vyčkává na příkaz k započetí činnosti, po kterém provede proces *homování* - definovanou rychlostí a momentem dojede na mechanické dorazy v obou směrech pohybu ramene. Po tomto "osahání" okolního prostředí nastaví výchozí polohu ramene (tzn. nulovou hodnotu úhlu a) uprostřed dostupného prostoru.

Následuje proces identifikace parametru *k* potřebného k odhadu mechanické energie kyvadla, jak bylo popsáno v podkapitole 5.4.

Následně stavový automat vykonává funkci swing-up regulátoru, jež je popsána v podkapitole 5.5. Tato implementace využívá odhad mechanické energie kyvadla pouze k přepnutí na další regulátor, nikoliv k úpravě své "agresivity".

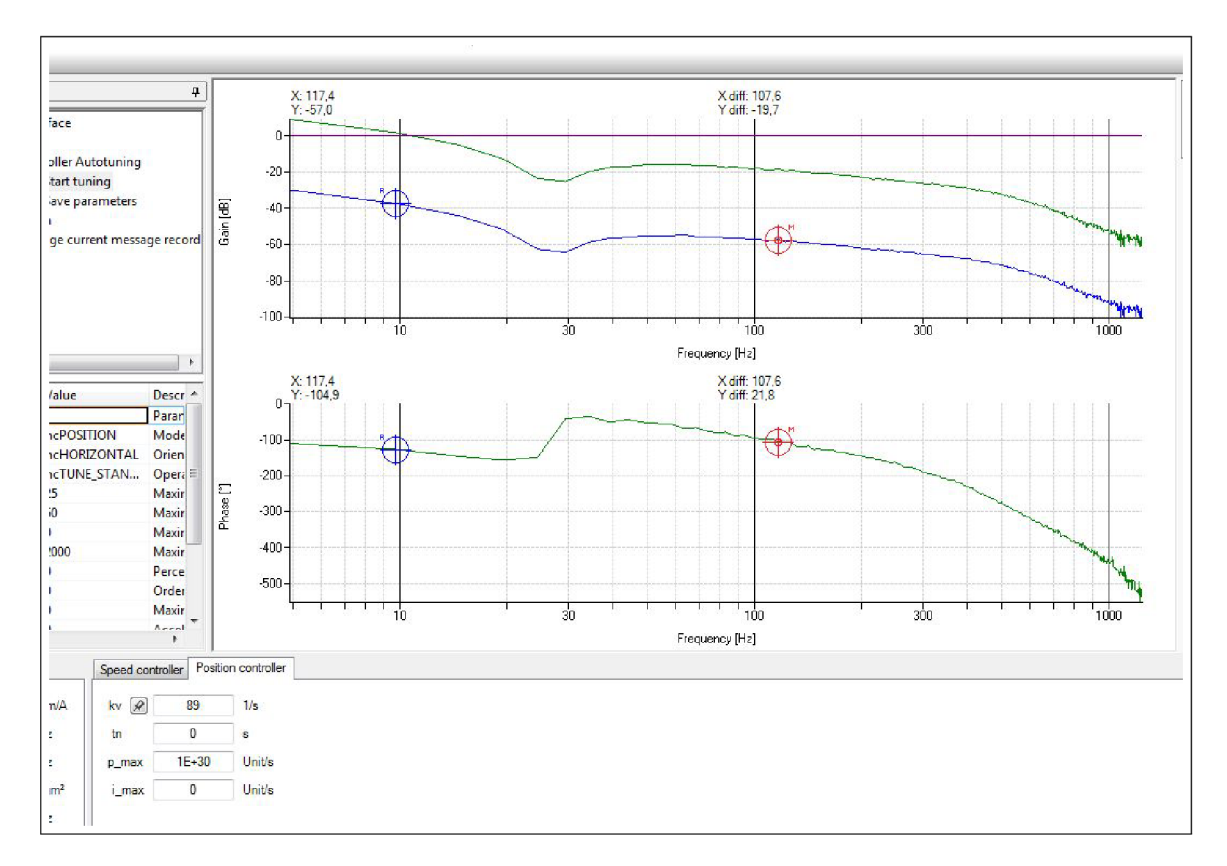

Obrázek 6.4: Frekvenční charakteristiky soustavy - podsystému rychlostního regulátoru (modře) a otevřeného regulačního obvodu (zeleně)

Následuje fáze, ve které stavový regulátor má udržet kyvadlo vzpříma. Tento kód v době odevzdání této práce vykonává pouze funkci provizorního regulátoru. V tomto stavu kód poslouží pro naměření hodnot stavů pro potřeby identifikace. K tomuto měření a k realizaci regulátoru schopného kyvadlo udržet vzpříma již nedošlo.

Pro zajištění bezpečnosti je mimo stavový automat implementován stop-systém. Ten je aktivován kódem obsaženým ve stavech stavového automatu, při kterých hrozí nebezpečí. K aktivaci dochází v případě, že rameno překročí povolenou mez či kyvadlo (ve fázi, v níž má být udržováno vzpříma) poklesne pod udržitelnou mez. Systém setrvá v stop-stavu, dokud nedojde k jeho ukončení uživatelem. Po ukončení stop-stavu se automat přepne do fáze vyčkávání na příkaz k započetí činnosti.

# Kapitola 7

# **Závěr**

Cílem této diplomové práce bylo sestavení simulačního modelu systému rotačního (Furutova) kyvadla a návrh regulátorů, které zajišťují provedení požadovaných procesů - vyšvihnutí kyvadla do vzpřímené (metastabilní) polohy a jeho stabilizace v této poloze při působení poruch a změně požadované polohy.

Tohoto cíle bylo dosaženo. V předloženém dokumentu byla představena soustava rotačního (Furutova) inverzního kyvadla, sestaven její matematický a simulační model a provedena (diskrétní) identifikace simulačního modelu. Následně byla navržena trojice diskrétně pracujících regulátorů, které spolehlivě zajišťují požadovanou funkcionalitu. Dále byly zmíněny dílčí výsledky realizace fyzického exempláře tohoto systému.

Výsledek této práce je možné využít pro potřeby výuky, ať již poslouží pro demonstraci cvičené (dílčí) problematiky či poskytne bezpečné, dostupné a příjemné prostředí pro provádění experimentů.

Budoucí práce by se mohly zaměřit na přenesení celého procesu návrhu na fyzický model, využití jiných přístupů k vyšvihnutí kyvadla či alternativním nastavením realizovaných regulátorů - nalezení vhodného kompromisu mezi agresivitou a robustností jednotlivých regulátorů a jejich vzájemného přepínání.

# **Literatura**

- **[1]** Acosta, J.: *Furuta's Pendulum: A Conservative Nonlinear Model for Theory and Practise.* **2001,** ISBN **1024-123X.**
- **[2]** Akesson, J.; Astrom, K . J.: Safe manual control of the Furuta pendulum. In *Proceedings of the 2001 IEEE International Conference on Control Applications (CCA'01) (Cat. No.01CH37204),* Sep. **2001,** s. **890-895,**  doi:10.1109/CCA.2001.973982.
- **[3]** Cazzolato, B. S.; Prime, Z.: On the Dynamics of the Furuta Pendulum. *J. Control Sci. Eng.,* ročník **2011,** Leden **2011:** s. **3:1-3:8,** ISSN **1687-5249,**  doi**:10.1155/2011/528341.**  U R L **<http://dx.doi.org/10.1155/2011/528341>**
- **[4]** Fantoni, I.; Lozano, R.: *Non-Linear Control for Underactuated Mechanical Systems.*  Berlin, Heidelberg: Springer-Verlag, **2001,** ISBN **1852334231.**
- **[5]** Furuta, K.; Yamakita, M. ; Kobayashi, S.: Swing-up Control of Inverted Pendulum Using Pseudo-State Feedback. *Proceedings of the Institution of Mechanical Engineers, Part I: Journal of Systems and Control Engineering,* ročník **206,** č. **4, 1992:** s. **263-269,** doi**:10.1243**/PIME\\_PROC**\\_1992\\_206\\_341\\_02, [https://doi.org/10.1243/PIME\\_PR0C\\_1992\\_206\\_341\\_02.](https://doi.org/10.1243/PIME_PR0C_1992_206_341_02)**  URL https://doi.org/10.1243/PIME\_PROC\_1992\_206\_341\_02
- **[6]** Ogata, K.: *Modern control engineering.* Boston: Prentice Hall, páté vydání, **2010,**  ISBN **978-0-13-615673-4.**
- **[7]** Ping, Z.; Huang, J.: Approximate output regulation of spherical inverted pendulum by neural network control. *Neurocomputing,* ročník **85, 2012:** s. **38-44,** ISSN **0925-2312.**
- **[8]** Rani, M . R.; Selamat, H.; Zamzuri, H.; aj.: PID controller optimization for a rotational inverted pendulum using genetic algorithm. In *2011 Fourth International Conference on Modeling, Simulation and Applied Optimization,* IEEE, **2011,** ISBN **9781457700033,** s. **1-6.**
- **[9]** Rybovic, A.; Priecinsky, M. ; Paskala, M. : Control of the inverted pendulum using state feedback control. In *2012 ELEKTRO,* May **2012,** s. **145-148,**  doi**:10.1109**/ELEKTRO.**2012.6225627.**
- **[10]** Seman, P.; Rohal'-Ilkiv, B.; JuhAs, M. ; aj.: Swinging up the Furuta Pendulum and its Stabilization Via Model Predictive Control. *Journal of Electrical Engineering*,

ročník 64, č. 3, 2013, ISSN 13353632. U RL **http: //[search.proquest.com/d](http://search.proquest.com/)ocview/**1367794630/

- [11] Shen, P.: LQ R control of double inverted-pendulum based on genetic algorithm. In *2011 9th World Congress on Intelligent Control and Automation,* IEEE, 2011, ISBN 9781612846989, s. 386-389.
- [12] Wikipedia: Dither Wikipedia, The Free Encyclopedia. **http: //en.wikipedia.org/w/index.php?title=Dither&oldid**=897088534, 2019, [Online; accessed 23-May-2019].
- [13] Wikipedia: Underactuation Wikipedia, The Free Encyclopedia. **http: //en.wikipedia.org/w/index. php?title=Underactuation&oldid**=850358240, 2019, [Online; accessed 23-May-2019].
- [14] Švarc, L; Matoušek, R.; Vítečková, M. ; aj.: *Automatické řízení.* Brno: Akademické nakladatelství CERM, vyd. 2. vydání, 2011, ISBN 978-80-214-4398-3.

Příloha A

# $CD$